### **CEN/TC XBRL**

Date: 2013-11

### **TC XBRL WI XBRL001**

CEN/TC XBRL

Secretariat: NEN

# **Improving transparency in financial and business reporting — Harmonisation topics — Part 5: Mapping between DPM and MDM**

*Einführendes Element — Haupt-Element — Teil 5: Ergänzendes Element*

*Élément introductif — Élément central — Partie 5 : Élément complémentaire*

ICS:

Descriptors:

Document type: CWA Document subtype: Document stage: Formal Vote Document language: E

L:\2 - CEN CENELEC\CEN WS\WS XBRL\03 Projects\3 Approval\2 Final drafts\CWA\_XBRL\_WI001-5 (E).docx STD Version 2.5a

# **Contents**

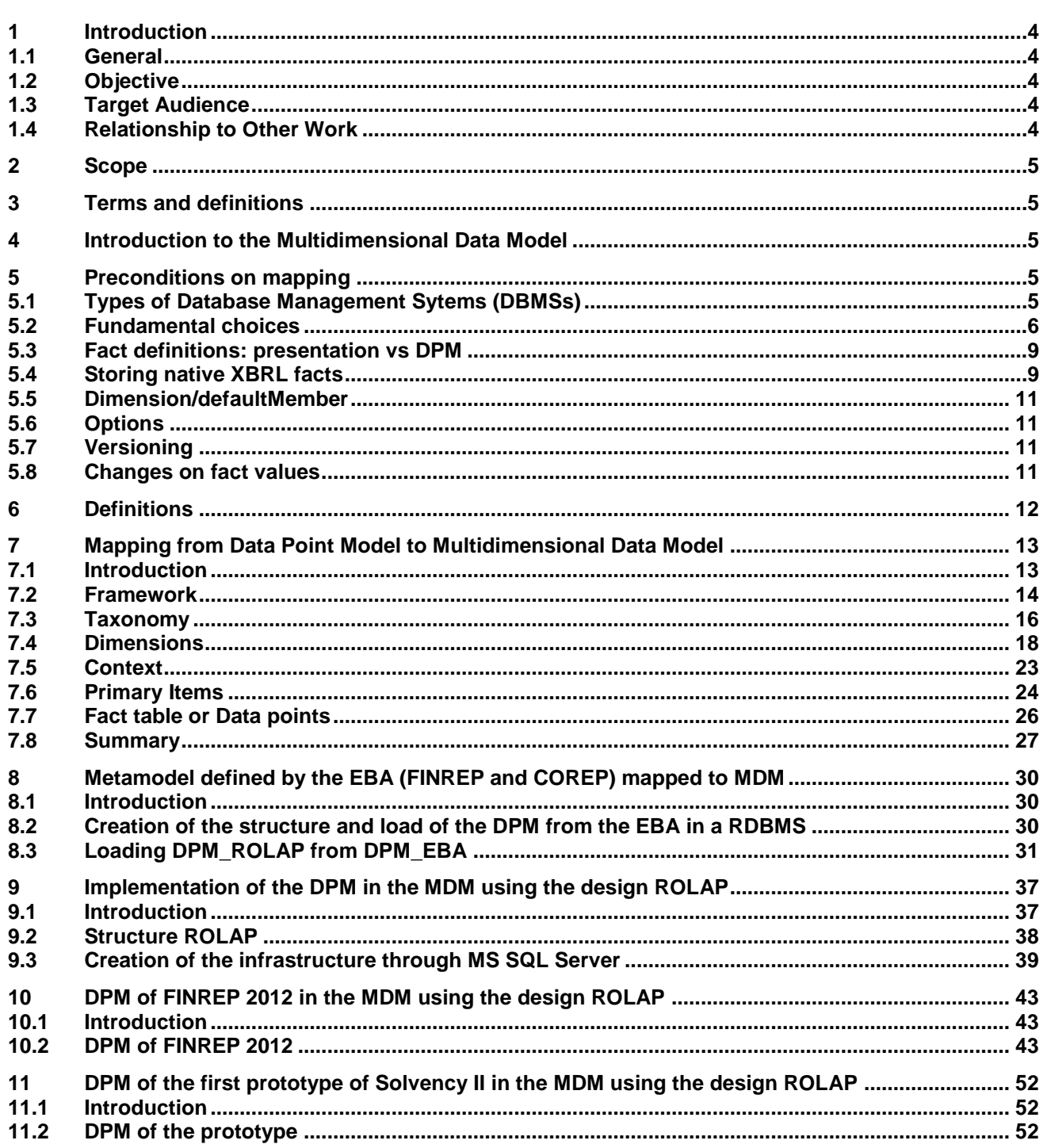

# **Foreword**

This document has been prepared by CEN/WS XBRL, the secretariat of which is held by NEN.

CWA XBRL 001 consists of the following parts, under the general title *Improving transparency in financial and business reporting — Harmonisation topics*:

- *Part 1: European data point methodology for supervisory reporting.*
- *Part 2: Guidelines for data point modelling*
- *Part 3: European XBRL Taxonomy Architecture*
- *Part 4: European Filing Rules*
- *Part 5: Mapping between DPM and MDM*

This CWA is one of a series of related deliverables. The other deliverables are:

CWA XBRL 002 *Improving transparency in financial and business reporting — Metadata container*

CWA XBRL 003-1 *Improving transparency in financial and business reporting — Standard regulatory roll-out package for better adoption — Part 1: XBRL Supervisory Roll-out Guide*

CWA XBRL 002-2 *Improving transparency in financial and business reporting — Standard regulatory roll-out package for better adoption — Part 2: XBRL Handbook for Declarers*

## <span id="page-3-0"></span>**0 Introduction**

#### <span id="page-3-1"></span>**0.1 General**

This document aims to provide an introduction to the topic of creating a conceptual model for storing multidimensional data which is received as XBRL instances that follow the rules defined by European taxonomies published by the European Banking Authority (EBA) or by the European Insurance and Occupational Pensions Authority (EIOPA).

Disclaimer: **The Multidimensional Data Model (MDM) presented in this document is intended to be a starting point for a subsequent modelling process to be adjusted and extended to specific analytical or transactional needs. It solely refers to the concepts of Data Point Model (DPM) and European XBRL Taxonomy Architecture (EXTA), which build the basis of European supervisory reporting.**

The structure of the data model is based on meta classes, introduced in part 1 and 4 of the CWA1 document [26]. The data model represents a relational model using Relational Online Analytical Processing (ROLAP). In this document UML data structures of a DPM are used because its comprehension will be easier. With the UML class model representing the description of the European filing rules, the present document visualises the mapping between UML meta classes and their correspondence in the form of database tables in the MDM.

This document consists of eight sections, save the bibliography. Section one explains working with a Multidimensional Data Model as a step towards working with the Relational Data Model. Section two makes a study of the architecture of XBRL, the databases and their aims, requirements and preconditions in catering for XBRL. Section three defines the conditions used for mapping from DPM to MDM. Section four is detailing point by point the mapping. Section five shows the metamodel defined by the European Banking Authority (EBA) through the FINREP (Financial Report) and COREP (Common Solvency Report) taxonomies and its mapping into MDM. Section six displays the MDM implemented in a relational database. Sections seven and eight show two implementation examples.

#### <span id="page-3-2"></span>**0.2 Objective**

The objective of this sample MDM is to provide a starting point into the topic of mapping DPM and XBRL instance structures into a multidimensional database. Based on an easily comprehensible example, more complex issues are addressed that would need to be taken into account by defining an MDM for production use.

#### <span id="page-3-3"></span>**0.3 Target Audience**

This document is aimed at users of European supervisory taxonomies that have the need to store reporting data based on these data definitions and to retrieve them for analytical or transactional purposes. Database experts should get detailed information about the specifics to be taken into account when modelling multidimensional database structures for storing supervisory data based on XBRL. Therefore, the audience of this document might be financial or economic institutions, agencies or universities with the intention to provide micro or macro prudential analysis on supervisory data.

#### <span id="page-3-4"></span>**0.4 Relationship to Other Work**

The reader of this document is expected to be familiar with the principles of data modelling, having a thorough understanding of the concept of DPM as well as basic knowledge of XBRL. The reader is also expected to have knowledge in creating conceptual models for relational and multidimensional databases.

## <span id="page-4-0"></span>**1 Scope**

This document aims to provide an introduction to the topic of creating a conceptual model for storing multidimensional data which is received as XBRL instances that follow the rules defined by European taxonomies published by the European Banking Authority (EBA) or by the European Insurance and Occupational Pensions Authority (EIOPA).

## <span id="page-4-1"></span>**2 Terms and definitions**

The terms and definitions used in the mapping with Data Point Model are inspired by vocabulary already known from their use for describing multidimensional databases and Data Warehouses.

### <span id="page-4-2"></span>**3 Introduction to the Multidimensional Data Model**

The multidimensional database is primarily used to create OLAP (Online Analytical Process) applications and their databases using a fact table and set of dimensions. A multidimensional structure stores multidimensional data, that is to say, cubes. A cell or fact is an intersection consisting of elements that form the dimension(s) which in turn form a cube. A cell can have zero or more measures, but in this document only one measure is taken into account.

The Multidimensional Data Model (MDM) is used instead of the Relational Model, because the European architecture of economic-financial reports is relying on dimensions heavily, which makes implementation in MDM the logical choice. Moreover, the performance of queries is better in this type of database.

The goal of this document is to store the Data Point Model in a database, in an efficient, easy way.

### <span id="page-4-3"></span>**4 Preconditions on mapping**

#### <span id="page-4-4"></span>**4.1 Types of Database Management Sytems (DBMSs)**

In this section some types of DBMS's are analysed that appear suitable for storing DPM and XBRL documents. Only those databases are considered where, in a previous study, it seemed possible to store the DPM and to extend XML or XBRL documents.

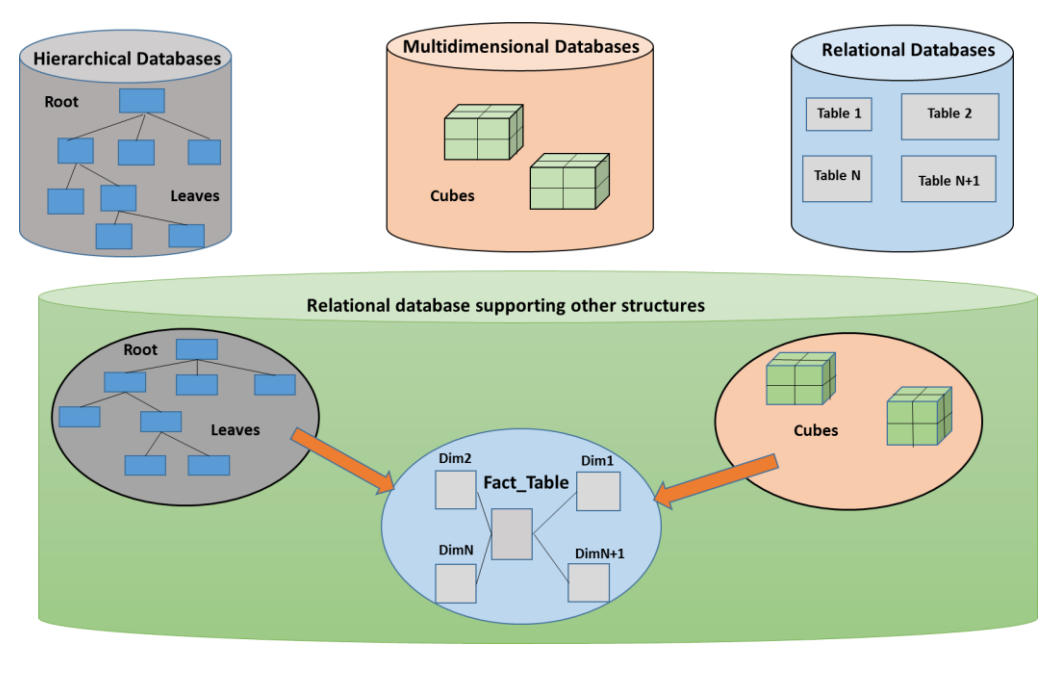

**Figure 1 — Different types of DBMS's**

The typical solutions are (Figure 1):

- Hierarchical databases;
- Multidimensional databases;
- Relational databases:
- Mixtures, where, normally, the relational database is the base.

Hierarchical databases (e.g. Tamino by Software AG, GT.M, IBM Information Management System (IMS)), which rely on the hierarchical model, that is to say, databases organized into a tree-like structure. In this structure, data uses relationships among their leaves. Each leaf on a superior level has 0..\* relationship with leaves on the inferior level. A leaf on an inferior level only has a 0..1 relationship with a leaf on the superior level.

Multidimensional databases, not being based on relational databases, have the data is stored in an optimized multi-dimensional storage array, and not in a relational format. However, it is necessary to organize the information in a cube beforehand. These databases have very fast response times in queries. Examples of Multidimensional databases are: Essbase, icCube, Infor BI OLAP Server.

In relational databases the information is stored in relational format. But, moreover, in these databases it is possible to store cubes, but in a relational format, changing their internal structures.

In all these solutions, it is necessary to verify that database transactions are processed reliably. For this, a database must fulfil ACID (**A**tomicity, **C**onsistency, **I**solation, and **D**urability) properties. Not all databases fulfil the ACID requirements, this depends on the vendor. These properties are:

- Atomicity: each transaction is "all or nothing";
- Consistency: it ensures that any transaction will bring the database from one valid state to another valid state;
- $-$  Isolation: it ensures that the concurrent transactions result in a system state that would be obtained if transactions were executed serially;
- Durability: once a transaction is committed, it will remain so even in the event of power loss, crashes, or errors;

This document will not analyse whether databases carry out the ACID properties. However, the majority of commercial Relational Database Management Systems (RDBMS) achieve these properties. These databases are very common in the Information Systems Departments of this environment. Examples of these RDBMS's, are Oracle, DB2 or MS SQL Server, amongst others.

#### <span id="page-5-0"></span>**4.2 Fundamental choices**

This section will discuss, if the XBRL document instance is stored directly in the database in part or in a relational model.

There are two mainstream solutions for storing XBRL instances and their facts into a relational database system. The question is, when Information Systems (IS) receive a XBRL taxonomy or an instance document, how these XML documents can be stored with the lowest cost in resources in the database. As relational databases can only store relational data and XML documents are not relational, the mapping is not a direct process.

The topic to analyse is:

- Mapping the XBRL instance document to the relational model;
- Storing the XBRL instance document as a blob, or PDF document in the database;

Storing the XBRL instance as a XML document or as a XBRL document.

Not all XML documents can be mapped into the relational model. However, XBRL instance documents can be mapped to the relational database, as they show many references. The XBRL specification contains a very important aspect: validation by formulae. Formulae are based on XPath 2.0 (XML Path Language), which is based on XML. When the XBRL instance document is transformed into the relational model, the instance document cannot be validated by formulae anymore. Moreover, as these validations are based on the XBRL Formulae and Calculation specifications, the mapping to a RDBMS is not easy nor immediate [19]. As XBRL validation requires the use of XML enabled tools, this cannot be done in the RDBMS. There are many validators, both commercial and open source (Openfiling) in XML. On the other hand, the mapping of instance documents into a relational database is available through different commercial or open source vendors (Openfiling).

An XBRL instance document can be stored in a relational database as an XML document or in a relational format. Analyzing the queries in both solutions resulted in:

- $-$  In XML, these queries use XQuery and XPath.
	- The end user has difficulties accessing the language of the queries directly or through tools;
	- The query language is very specific. Experts in this language are necessaries;
	- The tuning of XML documents is complex.
- **Relational Database use standard SQL.** 
	- The end user can obtain the data in an easy way through spread sheets, linked tables or other tools;
	- The query language is a standard, and is part of university IT curricula;
	- The performance and tuning of a relational database has been extensively analyzed.
- $-$  If the XBRL instance document is stored directly in the database (as a blob), the problems are the same but the RDBMS is an inferior level. Cases are:
	- Storing as a photo (Blog or Clog);
	- Storing as a XML document.

In the first case the database is only used as a storehouse. In the second case, storing as an XML document, with functions embedded in the engine of the database. This means that the database manager has embedded these functions in the engine. Today there are vendors that add the type XML as Oracle, MS SQL Server or DB2. Depending on the vendors the main features are:

- Generating XML Instances;
- Methods or procedures on the XML data type;
- Queries on XML instances;
- Processing namespaces;
- Indexes;
- Navigation through the document;
- …

### **TC XBRL WI XBRL001:2013 (E)**

XBRL is an extension of XML, but it is not XML, the cost of implementation therefore has to be evaluated, and the performance of the database must be re-tuned for optimization.

MS SQL Server has also utilities for working with XBRL that is necessary to analyse, in the same way.

Oracle 11g release 2 (as from version 11.2.0.3.0) works with XBRL instance documents [Oracle 11g with](http://docs.oracle.com/cd/E20212_01/doc/doc.11/e17070/intro.htm)  [XBRL:](http://docs.oracle.com/cd/E20212_01/doc/doc.11/e17070/intro.htm)

- Manages XBRL content;
- Can create multiple XBRL repositories and project XBRL data relationally or query it in various ways;
- Operations of aggregated business and financial reports such as extraction, transformation, and loading (ETL); business intelligence (BI); and online analytical processing (OLAP);
- The validation is outside to the database [Out oracle.](http://www.xbrl.org/xbrl-solutions-oracle)

Both the Microsoft and Oracle solutions have to be evaluated in terms of costs, resources, tuning and performance in the engine of the database.

In summary; this document is not considering storing the XML document (instance) as a whole, as it is storing the instance in a native XML database. Only storing the content of the XML document in a RDBMS is discussed. One can either:

- Store almost native facts and their aspects, or
- Convert the facts and the required aspects into a proprietary set of data before storage.

For both scenarios all relevant aspects on the facts will need to be determined from the analyst point of view.

Another consideration for the importance of aspects is to decide if the database will also be the source to generate (the same or new) XBRL instances (more information on Openfiling). More XBRL-specific requirements need to be considered to create a valid instance. When the target is to (re)create instances, special consideration has to be given to any merge processes on fact values. Merged fact values will cause problems for instance creation unless there is a possibility of an 'undo' (split) routine or a structure more complex in the relational model. This can be created as easily as storing both the original fact values and the merged value. However, different instances can coexist because, as it is explained below, each fact is defined in a time period and it belongs to an entity.

Table 1 below shows a summary of the possible advantages and disadvantages of both methods.

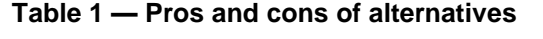

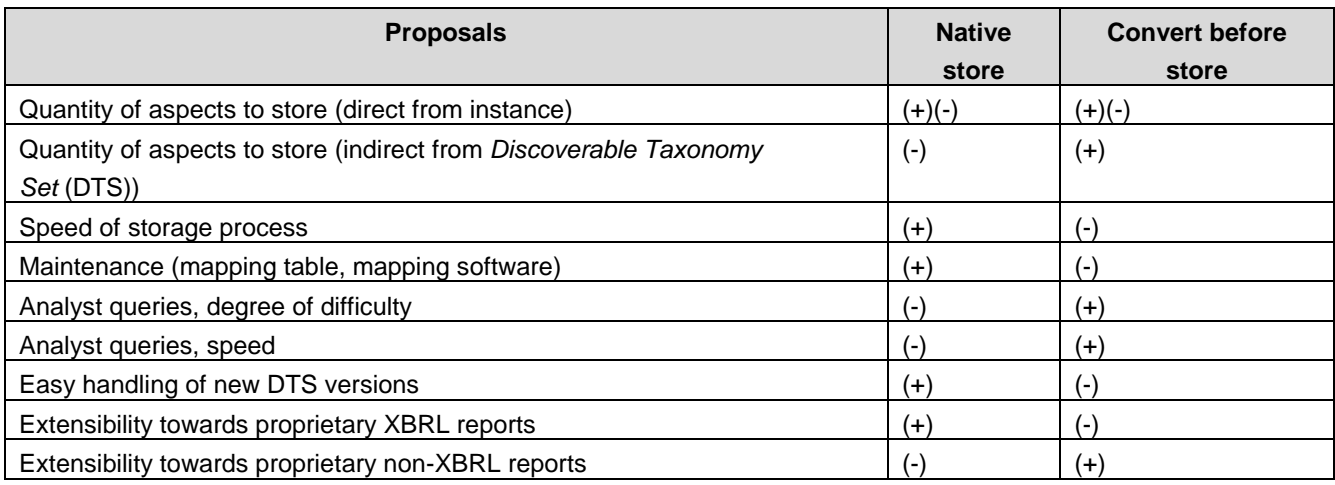

### <span id="page-8-0"></span>**4.3 Fact definitions: presentation vs DPM**

XBRL Taxonomies created with DPM contain two definitions of individual reportable facts:

- Primaries, dimensions and members have readable labels and optional references to external documentation;
- Tables, axes headers and table footers have generic (text) labels and indicators pointing towards an 'RC' (row-column) value that identifies a cell in the templates that form the basis of the DPM

Since there is no guarantee that both definitions will match, a reported fact can rely on either definition. It depends on whether the reporter used a form, based on the table linkbase, or a mapping based on the primaries/dimensions/members combinations. From a theoretical point of view the templates are transformed to DPM and then the DPM into XBRL concepts, i.e., the concepts are leading. This has not been stated explicitly by EBA. In order to stay independent from EBA modelling it is best to store both definitions as relevant aspects. The definition texts as such are the only means for a business analyst to create a query and understand its outcome. Definitions that rely on documentation outside the DTS and is referred to by XLink references, is only available for concepts, not on the presentation of the table. Linking this information into the database (and query) is outside the scope of this document. In theory such external reference pointers could be created on the presentation, EBA has however not used this feature; it would be used in accordance with XBRL specifications.

When using the instance transformation option, the definitions have to be manually mapped to the internal definitions. This only needs to be done once. The maintenance task is to check every new release of the DTS for changes in definitions regardless where they are being used. Every change needs to be re-evaluated and again manually mapped into the internal definitions. Analyst queries work with internal definitions, their meaning should be clear to the users. Another point of consideration is that there is no guarantee that what is dimensionally valid in the DTS will be presented as a cell in any table. The other way around, what is in a table is always dimensionally valid, is guaranteed. There needs to be a process to detect such anomalies, either upon loading a new version of the DTS or upon storage of the facts. There may even be a need for a disclaimer that facts reported without a proper 'cell' in a table are being disregarded. In this sense the table linkbase is forming a third validation mechanism of reportable facts (XSD and XDT being the others).

Lastly the introduction by EBA of a new mechanism called 'filing indicators', needs to be thought through. If instance creation from the database is in order, these XML nodes need to be stored too. They are used to ease the validation process of the XBRL formulae. The mechanism indicates from which tables the instance contains facts. Some facts could be placed in multiple tables (e.g. a total in the total table and in its specification table) and different formulae may need to be executed depending on its usage. There is no mechanism in place that links the *filingIndicator* value to anything in the DTS. Therefore, one could report table 999 that doesn't exist as long as there are no facts reported against it. This makes for little use in back office applications; it only needs to be stored when instance creation is part of the requirements. The table number used stems directly from the templates and the number is accompanied by explanatory texts in the label that is placed on a presentable table. It is not part of any structured part of the taxonomy.

#### <span id="page-8-1"></span>**4.4 Storing native XBRL facts**

Regulators will receive a container file (ZIP) with at least one XBRL instance in it. Depending on internal processes this container needs to be unzipped first and its content evaluated. Validation of the instance is not part of this document, a valid instance is assumed. Instances can represent multiple taxonomies; an assurance statement could be made part of the instance containing the reportable figures. Solutions to prevent or accommodate this are not part of this document. An instance based on a single taxonomy is assumed, referring to a taxonomy that is enabling reportable figures only. An instance can contain Xlink content. This is not discussed in this document. The instance is expected to contain only facts, units, contexts, one schemaRef and filingIndicators. Table 2 shows different aspects of storing native XBRL facts.

| <b>Technical part</b>         | <b>Aspects</b>                          | <b>Comment</b>                               |
|-------------------------------|-----------------------------------------|----------------------------------------------|
| Instance file name.           | Optional hash code.                     | For NSA's (National Supervisory              |
|                               |                                         | Authorities) working with assurance          |
|                               |                                         | solutions.                                   |
| Root node xbrli:xbrl.         | Characterset, and optional language,    |                                              |
|                               | version and id.                         |                                              |
| At least one                  | Contains an URI (Uniform Resource       | This is considered to be the entrypoint of   |
| link:schemaRef.               | Identifier) and a location.             | the DTS for which this instance is being     |
|                               |                                         | reported. XBRL allows multiple schemaRef     |
|                               |                                         | nodes, EBA only one. EBA has determined      |
|                               |                                         | that the URI represents an absolute          |
|                               |                                         | location (web address) and the location      |
|                               |                                         | only the name of the schema file.            |
| Optional multiple             |                                         | EBA will not be using these.                 |
| link:linkbaseRef.             |                                         |                                              |
| At least one                  | This contains multiple find:fIndicator. | The value is string based and represents a   |
| find:fIndicators.             |                                         | table.                                       |
| Optional multiple contexts    | Each context must have one ID           |                                              |
| using xbrli:context.          | attribute, one xbrli:entity node and    |                                              |
|                               | one xbrli: period node. It may contain  |                                              |
|                               | many xbrli:segment and xbrli:scenari    |                                              |
|                               | o nodes.                                |                                              |
| xbrli:entity.                 | Contains an identifier value and its    | These represent the reporting entity with    |
|                               | Scheme URI value.                       | its unique identifier within the NSA and the |
|                               |                                         | owner of the identifiers (NSA).              |
| xbrli:period.                 | Contains either an instance date or     | XBRL allows also forever but EBA has         |
|                               | a periodStart and periodEnd date.       | prohibited this use.                         |
| xbrli:segment and             | Contain dimensional aspects and/or      | EBA allows only xbrli: scenario to be used   |
| xbrli:scenario container.     | proprietary XML schema based            | and no proprietary content. The              |
|                               | content.                                | dimensional aspects consist of a set of      |
|                               |                                         | dimension and member QNames and/or a         |
|                               |                                         | dimension QName with a typed                 |
|                               |                                         | member QName AND its value.                  |
| Optional multiple xbrli:unit. | Each unit must have one ID attribute.   | These are all QNames. Each QName must        |
|                               | It can hold either one measure or a     | have a value that goes with it.              |
|                               | set of numerator/denominator.           |                                              |
| Optional multiple facts.      | A fact is represented with              |                                              |
|                               | a QName (a primary concept in the       |                                              |
|                               | DTS). It holds                          |                                              |
|                               | a contextRef and unitRef attribute      |                                              |
|                               | (the latter only on numeric typed       |                                              |
|                               | concepts). It may hold a decimals,      |                                              |
|                               | language, nilable and ID attribute.     |                                              |

**Table 2 — Different aspects of storing native XBRL facts**

For the definition of the fact aspects the following may be of interest: Each concept (primary, dimension, member) will have at least one label, the standard label. There may be more types of labels to a concept. A label is defined by its role (the 'type') and the language it is in. Multiple labels of the same language and role may occur. EBA will provide only the English language and only one occurrence of each role. The label texts may contain special characters. Within a table in the DTS, any cell defined by a set of primary, dimension/member combinations may have multiple labels attached to it. These labels are also represented with a role and language. EBA will again utilize only one occurrence of text in each role per language, the language being English.

### <span id="page-10-0"></span>**4.5 Dimension/defaultMember**

Special attention needs to go to default dimension members. All EBA defined dimensions will have a default member. Often the definition of this member reads 'Total/Not applicable'. The XBRL specification describes that any default member that is discovered when starting to discover the DTS from the fact is eligible for the default member. This applies even if that dimension is not used on the fact and even when the fact is not dimensional at all. In theory this means that all defaults apply to all facts since a single entry point will cover the whole of the EBA DTS. With some common sense a limitation can be applied that default members apply only on the facts reported in a certain table, when that table is using the parenting dimension. Logic could even go further stating that individual cells can be evaluated if the default member makes any sense at all. If not, the 'definition' of 'Not applicable' could be read in which case the dimension and member are not appropriate on the fact at all. In all other cases the default member applies to the fact and needs to be stored by an alternative (to storing only data from the instance) process.

Naturally, these default dimension/member combinations must be identified in storage since they are not allowed in the instance.

The XML schema also allows nodes to be identified carrying a default value. In particular, when typed dimensions are being used there could be a typed element that carries a default. The EBA DTS does not use this option.

In the MDM the default member is another normal attribute of dimension. However, it is marked as attribute by default, because it is only relevant for the mapping process and has no a special meaning in the MDM.

#### <span id="page-10-1"></span>**4.6 Options**

XBRL allows for more presentation texts to be added besides primary, dimension, member, table or axis. These texts could be part of the definition of a fact. Careful evaluation of the taxonomy in an XBRL enabled tool using both XDT and TLB specifications can reveal these texts. If they are part of the definition they need to be stored or used for creating the mapping to local data elements. As, for example, the Linkrole labels, and so on.

### <span id="page-10-2"></span>**4.7 Versioning**

When a new version of the DTS is being released, the EBA has chosen to include two special attributes on every concept: *creationDate* and *modificationDate*. Up to the public release DTS of September 18<sup>th</sup>, 2013, there were no *modificationDates* present and the *creationDate* was increased on each new version. In theory these dates could be the trigger to signal any change in definition of the concept but if the mechanism is not used other ways to detect changes must be found. Another matter is that there is no such set of dates on the labels that form the table, which can be equally regarded as representing (a part of) the definition. For this part of the DTS a detailed 'diff' function needs to be designed. It is clear that every definition change breaks the trend on any reported fact. Manual intervention on mapping to local sources must be undertaken.

#### <span id="page-10-3"></span>**4.8 Changes on fact values**

If the NSA has the authority to change reported fact values, they must be aware that recreating the original instance may be cumbersome, unless appropriate versioning mechanisms have been put in place to conserve the original fact values. Special care has to be taken with business rules that have been defined by the DTS author on such a fact. The change in value may trigger a business rule. These rules can however only be executed on an instance, not the RDBMS.

### <span id="page-11-0"></span>**5 Definitions**

For the purposes of this document, the following terms and definitions applied are shown. The terms and definitions used in the mapping with Data Point Model are inspired by vocabulary already known from their use for describing multidimensional databases and Data Warehouses [1] [2] [3] [4] [5]. In turn, the DPM is based in the XBRL Meta-metadata Model [27]. IT specialists originally introduced these terms. However, for an understanding and creation of Data Point Models they are established in the language of business specialists as well.

In this section, the set of definitions necessary for mapping the DPM in ROLAP are shown. The majority of the definitions are obtained from [6] [7] [8] [9] [10] [26]. When the definition is in the area of CEN WS XBRL [\(CEN](http://www.xbrlwiki.info/index.php?title=Main_Page)  [WS XBRL Main Page\)](http://www.xbrlwiki.info/index.php?title=Main_Page) [11] [22] [26] only the name of the term is shown.

The terms used directly or indirectly in the mapping of DPM in the MDM are:

- concept;
- data point model;
- dimension;
- domain;
- family;
- framework;
- item;
- (domain) member;
- metric;
- namespace;
- owner;
- perspective;
- public elements;
- tablegroup;
- datapoint;
- datacube;
- module;
- hypercube.

A hypercube is an abstract item declaration in the *xbrldt:hypercubeItem substitution group*. A hypercube is an ordered list of dimensions, defined by the set of zero or more dimension declarations linked to the hypercube by hypercube-dimension relationships in a dimensional relationship set, and ordered according to the order of this relationship [10].

In the DPM a hypercube is reflected in the DataCube. A DataCube is a set of DataPoints with its appropriate Dimensions and Members.

A hypercube in the MDM is a set of pairs <dimension, attributes of dimension> and calculated attributes defining one or more facts [19].

taxonomy;

context.

The context element contains information about the entity being described, the reporting period and the reporting scenario, all of which are necessary for understanding a business fact captured as an XBRL item [6].

In the MDM, the context is defined as a set of dimension of a fact or group of facts. A context belongs to an entity or financial institution, for a period, a meaning for the business (segment), and a scenario. The scenario shows the specific pairs of dimension and the dimension attribute of business logic [9].

### <span id="page-12-0"></span>**6 Mapping from Data Point Model to Multidimensional Data Model**

Economic-financial information in the global economy in which we find ourselves is increasingly important. This information has semantic content and must be easy to process, quickly transmittable and reliable. Since the late 90's some specifications for the transmission of economic information have emerged. XBRL represents business information, which is multidimensional. Specific to the European model is that the logical location for its storage is a Data Warehouse (DW) [25].

The Multidimensional Data Model (MDM) is a Conceptual Model and the Relational Model as well as the Data Point Model (DPM) is a Logical Model. The difference is that the Conceptual Model is nearest to the Universe of the Discourse (UD), nearest to the requirement of business user. The Logical Model is nearest to the Physical Model, the implementation in XBRL or in a Database.

This document aims to help to design the Economic-financial information of reports [17]. For this reason, this set of pages is designed to help users of Information Systems create taxonomies using the DPM and in parallel, to map to the Relational Model using the MDM through the Relational Online Analytical Processing (ROLAP) tool.

#### <span id="page-12-1"></span>**6.1 Introduction**

This section presents the mapping between the DPM and the Relational model through ROLAP. In this mapping the transformation from XBRL taxonomies is not handled, however its conversion is possible. [20]. Moreover, in this transformation no process of validation is established, only the DPM structure is mapped into the relational model. However, it is expected that the reader of this document can understand the DPM better when storing the DPM in a RDBMS (Relational Database Management System) using the MDM.

The aim of this document is to obtain a star model representing the DPM. That is to say, the DPM is mapped to the MDM in databases. Figure 2 shows the MDM of the DPM.

The constructor *FactTable* of the figure is equivalent to the set of data points in the DPM. It is a Star model because *BaseDomain* (set of primary items), *Taxonomy* and *Context* are linked to fact tables in three dimensions. The dimension *Taxonomy* is linked with the dimension *Framework*. The *Context* is linked to the dimension *Context\_Dimension\_DimensionAttributes*. The last one is *Dimension* the set of dimension/attributes of a dimension. And, to the set dimension/attributes of dimensions the dimensions end *DimensionAttributes*. It is also possible to add the dimension *Family* to dimensions but these are not drawn, not overcomplicating the drawing.

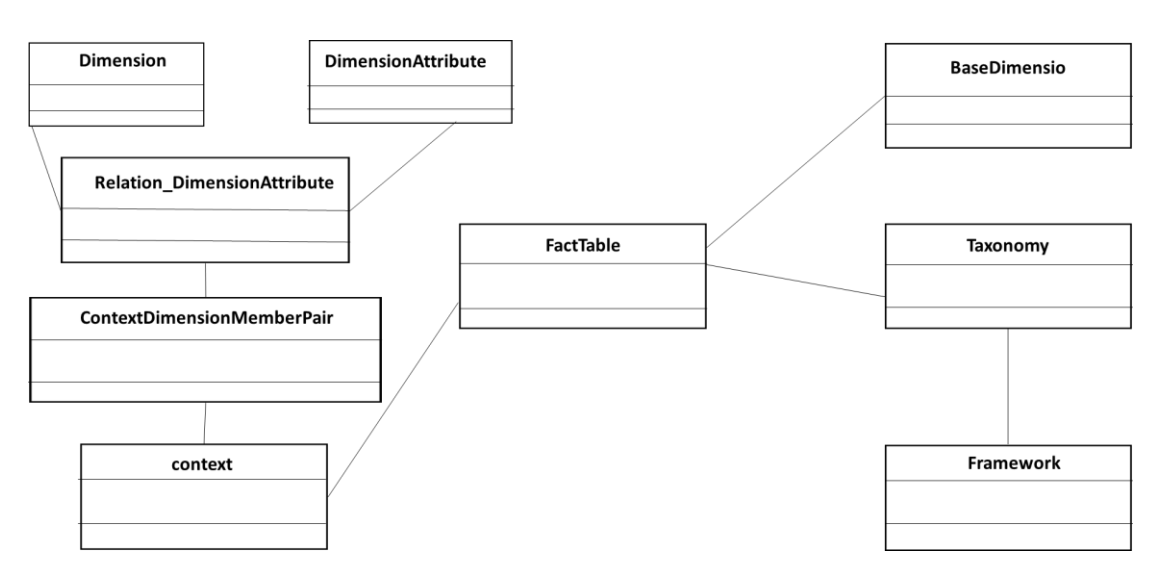

**Figure 2 — Star model of the DPM using ROLAP tool.**

In section six its implementation in a RDBMS is shown, accompanied by a diagram showing this implementation.

There are various references in the biography that deal with mapping from different sources to a relational database, especially from XML [12] [13] [15] [21] and about query in heterogeneous sources. In particular the paper by Levi et al. [14] is interesting. Nevertheless, the process of transformation of this section is based on Taentzer et al. [15]. This section deals with the different constructors that are corresponding in the DPM, step by step.

In this section, the process of conversion is analysed. Normally, a first step is to study the DPM element or elements to transform. Following this approach, the mapping between the DPM elements and the relational elements are gathered. The transformation process in the figures show the DPM UML graph on the left are the UML class diagrams and to the right the relational model (ROLAP) from the MDM. The black arrows between both are UML syntax but they are customized extensions, which are used to describe the graph transformation. The square between two black arrows contains an abbreviation which is mapped. In this document the following types of mapping rules between the two graphs are distinguished [15]:

- A2C is the automatic transformation between attributes of the DPM and columns of a table;
- MC2T is the automatic transformation between meta class of the DPM and a table;
- NON is the transformation of a comment to the Relational Model.

#### <span id="page-13-0"></span>**6.2 Framework**

Figure 3 shows the structural perspective of the framework. This is an extract of Figure 1 in the DPM, referenced in [22]. The Data Point Model has 1 to N public elements. A public element inherits from different classes, as an element of the dictionary or frameworks [11] [22].

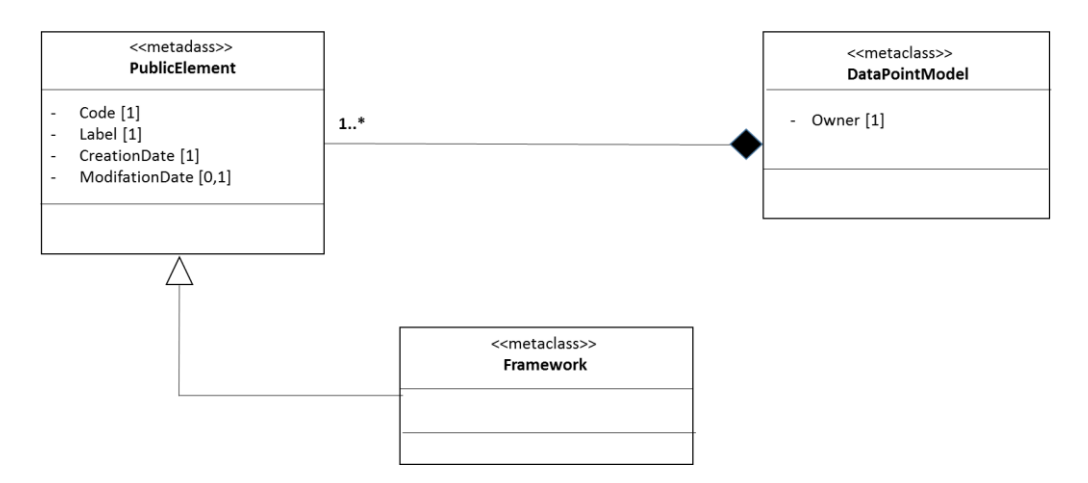

**Figure 3 — Structural perspective of the framework**

Figure 4 shows the transformation of the class public element and the framework. The aim is to obtain the table framework in ROLAP. For this the attributes of *publicElement* are mapped to the attributes of the table framework in a/the relational model, as the constructor.

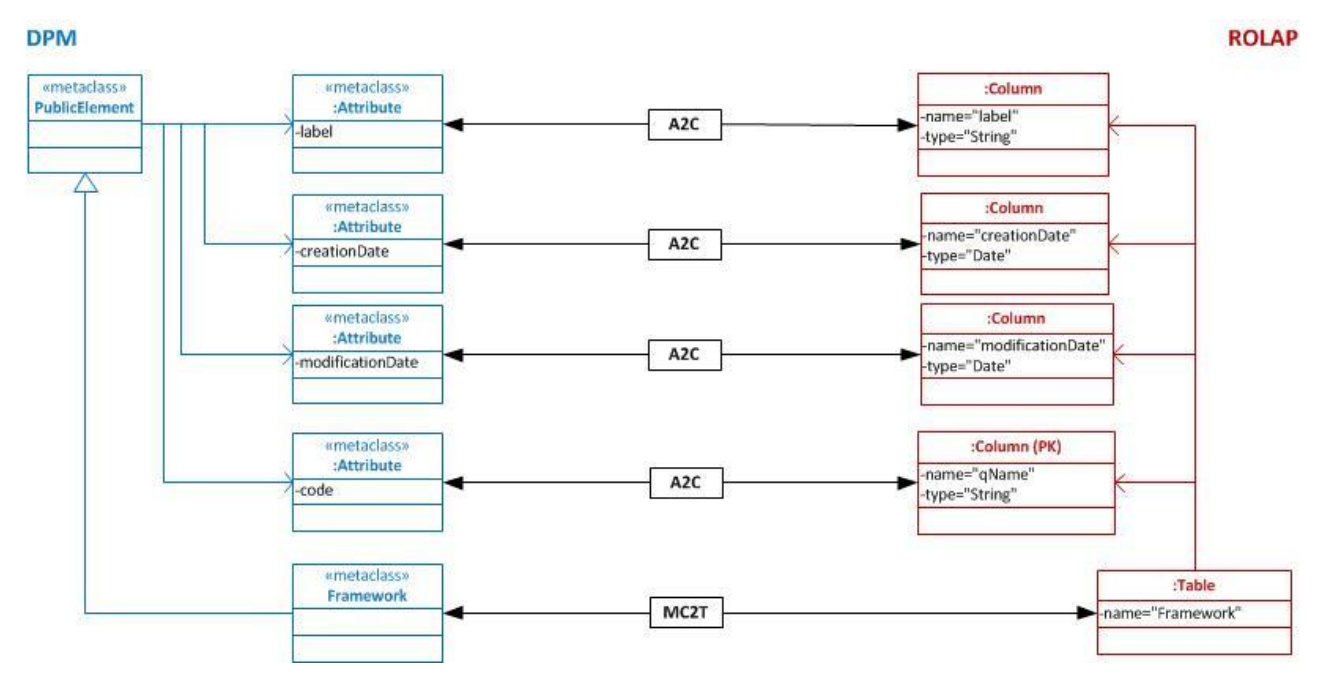

**Figure 4 — Mapping for the framework**

Table 3 shows the mapping of Figure 3 but in the format of a table. From the attribute label of the metaclass *PublicElement* the label is obtained. The transformation of the constructor Framework (ROLAP) is obtained the name and for deduction that the type of the label is string. The same applies to *Creationdate*, *ModificationDate*, and ID. The acronym 'pk' means primary key.

| <b>DPM</b>           | Attribute/constructor   | <b>Costructor ROLAP</b> | <b>Attribute</b>        | <b>Type</b> | <b>Constrainst</b> |
|----------------------|-------------------------|-------------------------|-------------------------|-------------|--------------------|
| PublicElement        | Label                   | Framework               | name                    | String      |                    |
| PublicElement        | CreationDate            | Framework               | CreationDate            | DateTime    |                    |
| PublicElement        | <b>ModificationDate</b> | Framework               | <b>ModificationDate</b> | DateTime    |                    |
| <b>PublicElement</b> | Code                    | Framework               | ID (Identifier)         | String      | pk                 |

**Table 3 — Mapping DPM vs ROLAP of the constructor** *framework*

In the physical implementation of section six the ROLAP is updated. The primary key is another numeric attribute, because it is used to make the independent uniqueness constraint of the name of the business user in label and code. On the other hand, in the implementation information about the business user that has created the Framework is added. Figure 5 shows the implementation. An example of this paragraph is in section five.

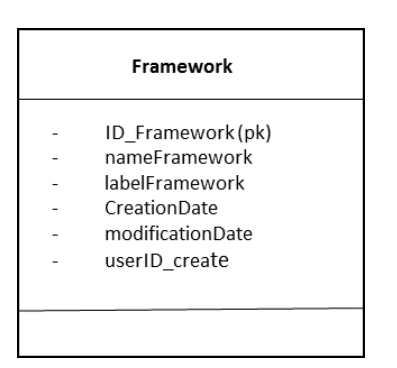

**Figure 5 — Framework in the Relational Model**

### <span id="page-15-0"></span>**6.3 Taxonomy**

In the same way the class taxonomy inherits the public element [11] [22], as the figure 6 shows.

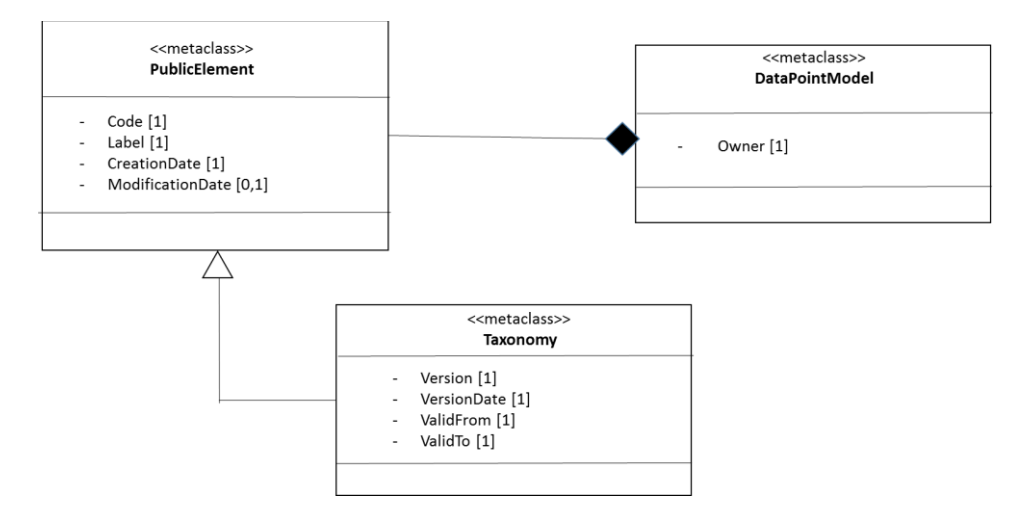

**Figure 6 — Structural perspective of the taxonomy**

In figure 7 the mapping between the meta classes *PublicElement* and *Taxonomy* of the DPM and the constructor Taxonomy and the RM (Relational Model) is shown. The official location of the taxonomy is added (comment in the UML).

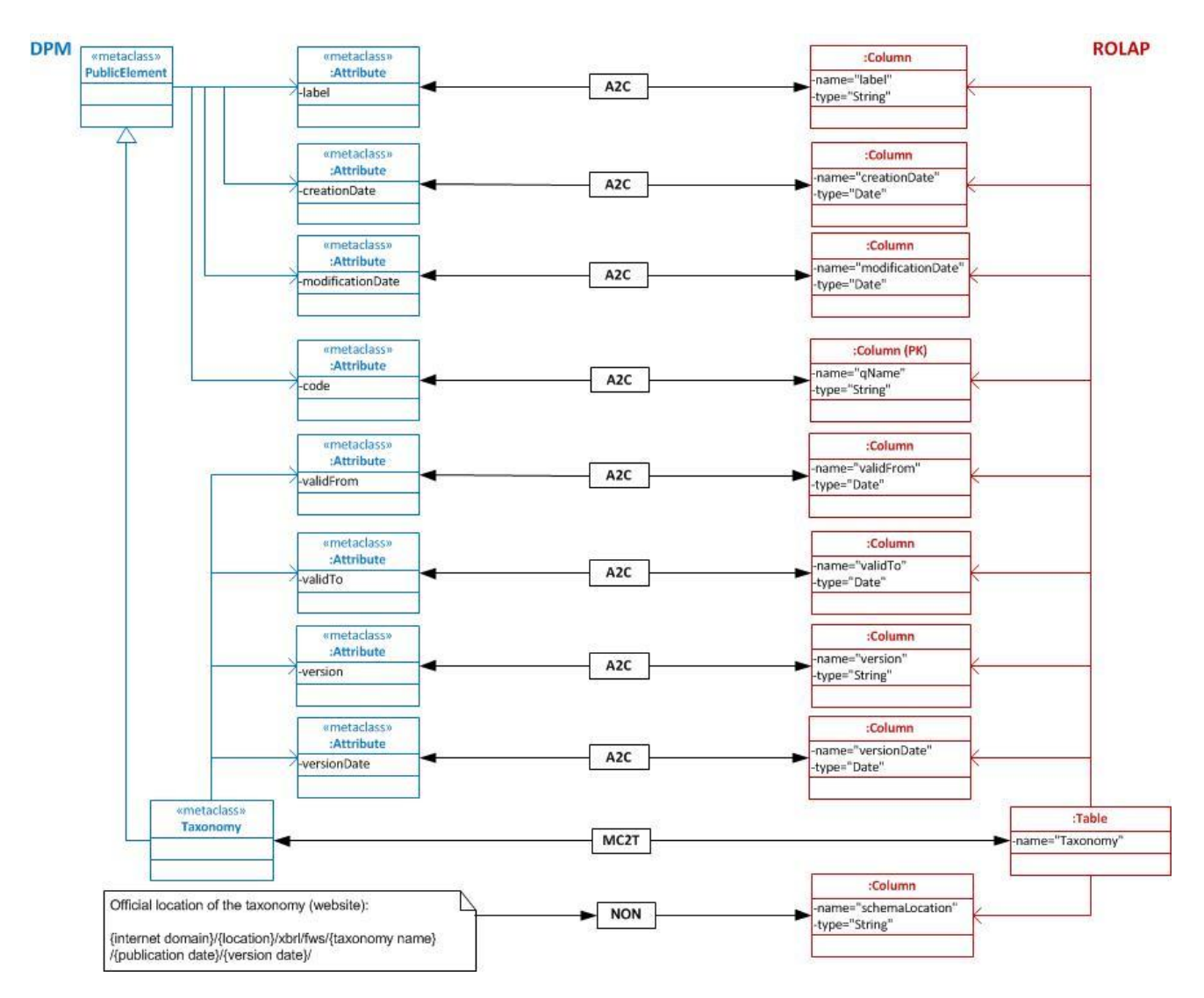

**Figure 7 — Mapping for the constructor taxonomy**

Next table 4 shows the mapping of figure 7 but in the format of a table. From the attribute label of the metaclass *PublicElement* the label is obtained and in the transformation of the constructor Taxonomy (ROLAP) the name is obtained and the type of the label is string. The same goes for *Creationdate*, *ModificationDate* and so on.

| <b>DPM</b>           | Attribute/constructor   | <b>Costructor ROLAP</b> | <b>Attribute</b>        | <b>Type</b> | <b>Constrainst</b> |
|----------------------|-------------------------|-------------------------|-------------------------|-------------|--------------------|
| <b>PublicElement</b> | Label                   | Taxonomy                | name                    | string      |                    |
| <b>PublicElement</b> | CreationDate            | Taxonomy                | CreationDate            | DateTime    |                    |
| <b>PublicElement</b> | <b>ModificationDate</b> | Taxonomy                | <b>ModificationDate</b> | DateTime    |                    |
| <b>PublicElement</b> | code                    | Taxonomy                | ID (Identifier)         | String      | pk                 |
| <b>PublicElement</b> | ValidFrom               | Taxonomy                | ValidFrom               | DateTime    |                    |
| PublicElement        | ValidTo                 | Taxonomy                | ValidTo                 | String      |                    |
| <b>PublicElement</b> | version                 | Taxonomy                | version                 | String      |                    |
| <b>PublicElement</b> | versionDate             | Taxonomy                | versionDate             | DateTime    |                    |
| Taxonomy             |                         | Taxonomy                | nameTaxonomy            | String      |                    |
|                      |                         | Taxonomy                | schemaLocation          | String      |                    |

**Table 4 — Mapping DPM vs ROLAP of the constructor** *taxonomy*

In the physical implementation, in section six, the table is updated in the ROLAP design. The primary key is another numeric attribute, because it makes the independent uniqueness constraint of the name of business user in label and code. On the other hand, in the implementation the business user that has created the Taxonomy is also added. Moreover, the referential constraint is defined. Figure 8 shows the implementation of both constructors: Framework and Taxonomy. An example of this paragraph is shown in the section five. The acronym 'fk' refers to foreign key.

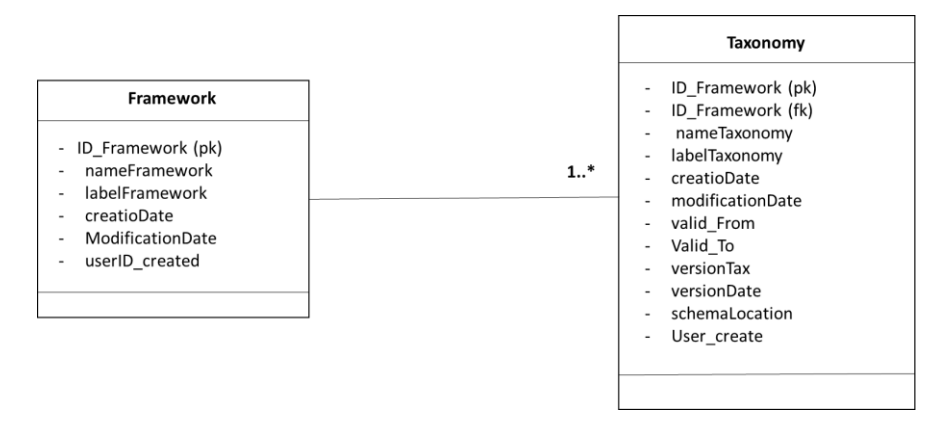

**Figure 8 — Relationship between** *framework* **and** *taxonomy* **in the relational model**

### <span id="page-17-0"></span>**6.4 Dimensions**

This section defines the mapping of the constructor *Dimension*. Figure 9 shows a perspective of the structure of the dimension and this is an extract of figure 1 in the DPM, referenced in [22].

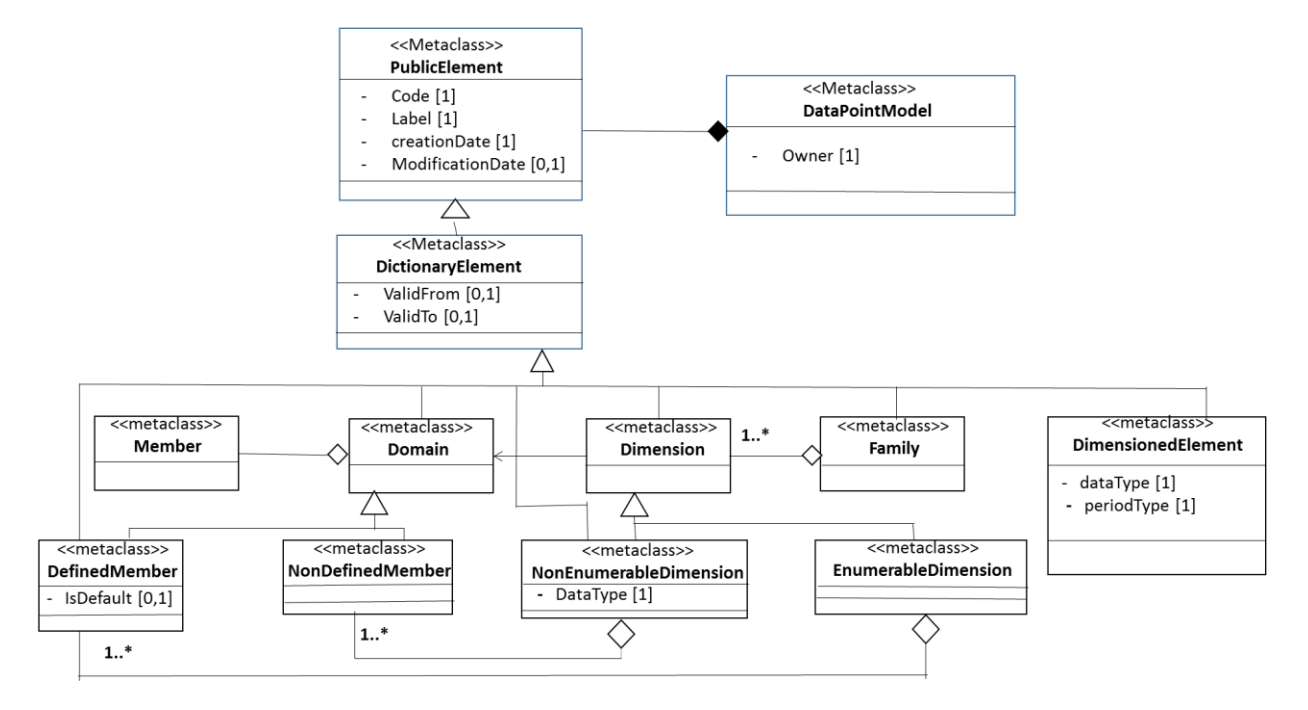

**Figure 9 — Structural perspective of the dimension**

This figure shows two types of dimensions [9] [10], the *enumerable* and the *non-enumerable* dimensions. But in an upper level is the *family*. However the family is not mapped to MDM in this document [20]. On the other hand, in a *non-enumerable* dimension, their *domain-members* are not known in advance, ergo in the Relational model (RM) it is not shown until the document instance is obtained, but they have a specific XSD type.

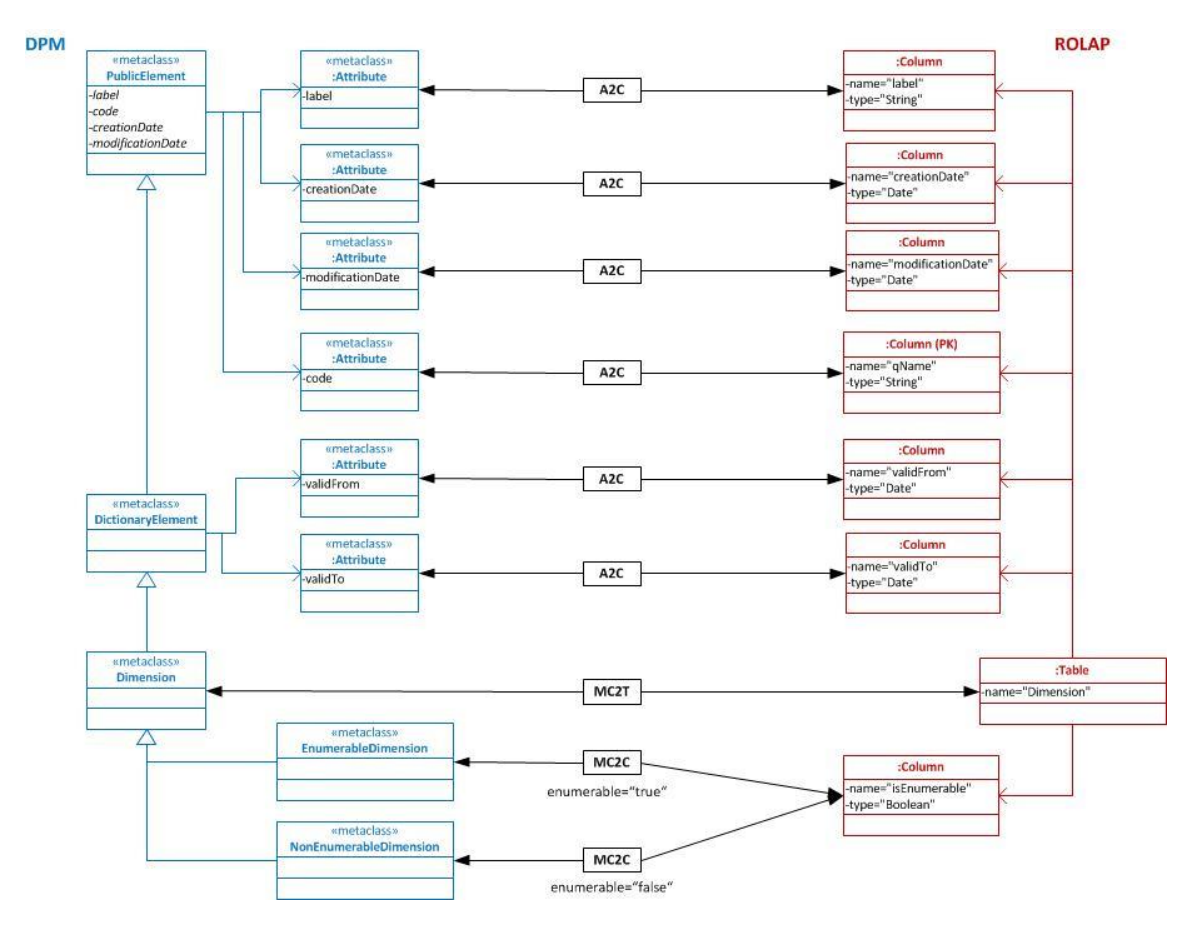

#### **Figure 10 — Mapping for dimensions**

Figure 10 shows the mapping of the enumerable and the non-enumerable dimensions to the ROLAP. The transformations among *PublicElement*, *DictonaryElement* and *EnumerableDimension* are detailed to help the reader understand.

Table 5 shows the mapping of figure 10 but in the format of a table. The label is obtained from the attribute label of the meta class *PublicElement* and the name is obtained in the transformation of the constructor Dimension (ROLAP). Assumed is the type of the label or name is a string. The same goes for *Creationdate*, *ModificationDate*, and so on.

| <b>DPM</b>        | Attribute/constructor  | <b>Costructor</b><br><b>ROLAP</b> | <b>Attribute</b>        | <b>Type</b>    | <b>Constrainst</b> |
|-------------------|------------------------|-----------------------------------|-------------------------|----------------|--------------------|
| PublicElement     | Label                  | Dimension                         | name                    | String         |                    |
| PublicElement     | CreationDate           | Dimension                         | CreationDate            | DateTime       |                    |
| PublicElement     | ModificationDate       | Dimension                         | <b>ModificationDate</b> | DateTime       |                    |
| PublicElement     | code                   | Dimension                         | ID (Identifier)         | String         | pk                 |
| DictionaryElement | ValidFrom              | Dimension                         | ValidFrom               | DateTime       |                    |
| DictionaryElement | ValidTo                | Dimension                         | ValidTo                 | String         |                    |
| Dimension         | EnumerableDimension    | Dimension                         | isEnumerable            | <b>Boolean</b> |                    |
| Dimension         | NonEnumerabledimension | Dimension                         | isEnumerable            | <b>Boolean</b> |                    |

**Table 5 — Mapping DPM vs ROLAP of the constructor** *dimension*

Figure 11 depicts the constructor Dimension in the ROLAP design in the physical implementation (Annex B). The primary key is another attribute of numeric type, because its purpose is to make the independent uniqueness constraint of the name of business user in label and code. The attribute *typeData* shows the data type of the members that are not defined in the non-enumerable dimensions. In addition, an attribute to this constructor is added that serves as a reference to the domain. An example of this paragraph is in section five.

| Dimension        |  |
|------------------|--|
| DimensionID (pk) |  |
| DimensionCode    |  |
| DimensionI abel  |  |
| CreationDate     |  |
| ModificationDate |  |
| DomainID         |  |
| isFnumerable     |  |
| typeData         |  |
| Valid from       |  |
| Valid to         |  |
|                  |  |
|                  |  |
|                  |  |

**Figure 11 — Constructor Dimension in ROLAP**

In the Relational model, the constructors *enumerable* and *non-enumerable* are the constructor dimension (figure 12). The entity *Dimension* will have an attribute for showing if the dimension is *non-enumerable* or *enumerable* and another attribute with the data type of the *domain-members* of the constructor *nonenumerable dimension*. Moreover, in this implementation is added the name of the domain that belongs to the dimension.

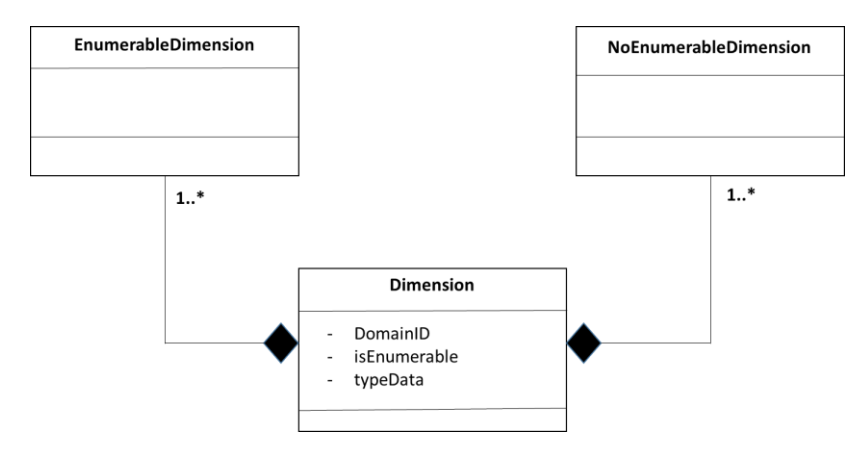

**Figure 12 — Constructors** *enumerable***,** *non-enumerable* **and** *dimension* **in ROLAP**

If the dimensions are defined, as a next step the domain-members are defined. Figure 13 shows the mapping of the members in the ROLAP design. However, the name is changed to *DimensionAttribute*.

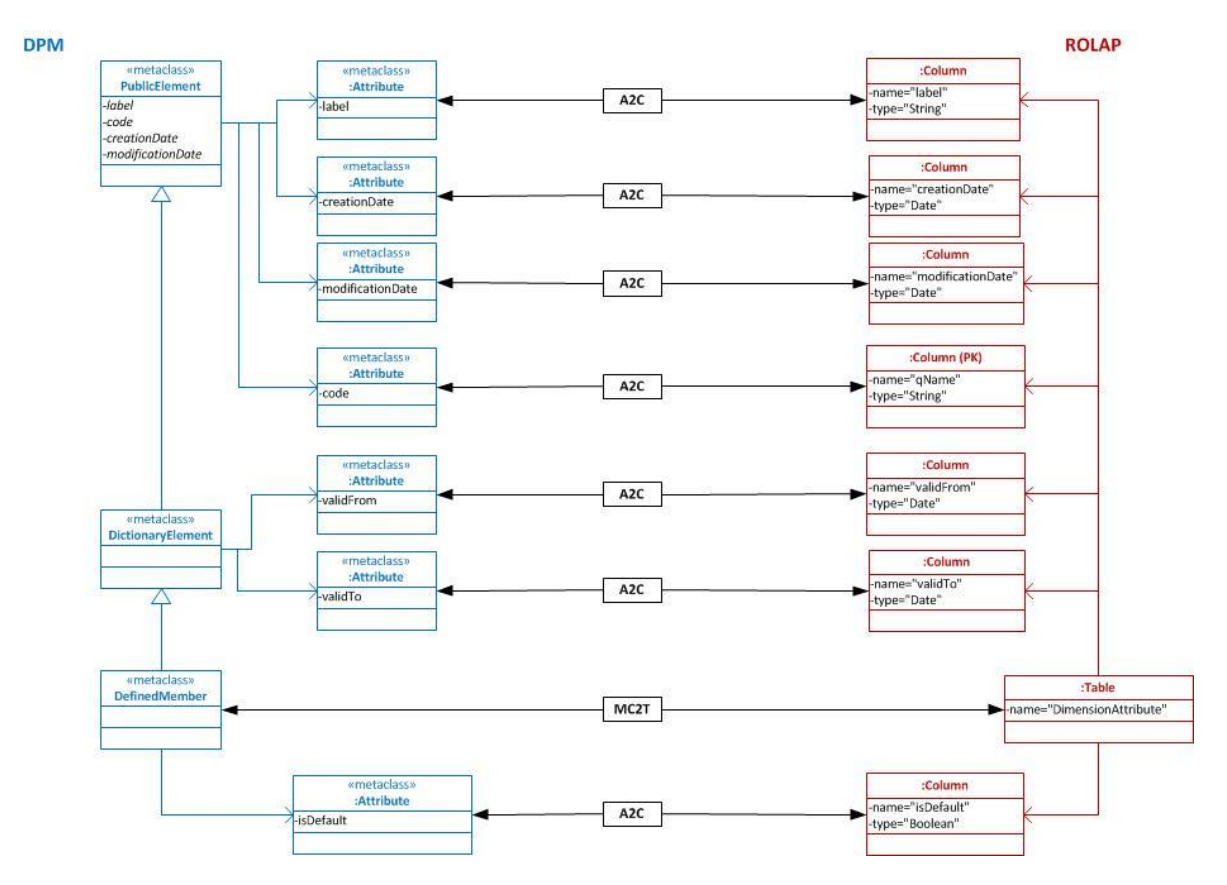

**Figure 13 — Mapping of members in the ROLAP**

Table 6 shows the mapping of figure 13, but in the format of a table. From the attribute label of the meta class *PublicElement* the label is obtained and in the transformation of the constructor *DimensionAttribute* (ROLAP) the name is obtained. Assumed is that the type of the label or name is a string. The same goes for Creationdate, *ModificationDate*, and so on.

**Table 6 — Mapping DPM vs ROLAP of the constructor** *DimensionAttribute*

| <b>DPM</b> | Attribute/constructor | <b>Costructor ROLAP</b> | <b>Attribute</b> | <b>Type</b> | Constrai<br>nst |
|------------|-----------------------|-------------------------|------------------|-------------|-----------------|
|            |                       |                         |                  |             |                 |

### **TC XBRL WI XBRL001:2013 (E)**

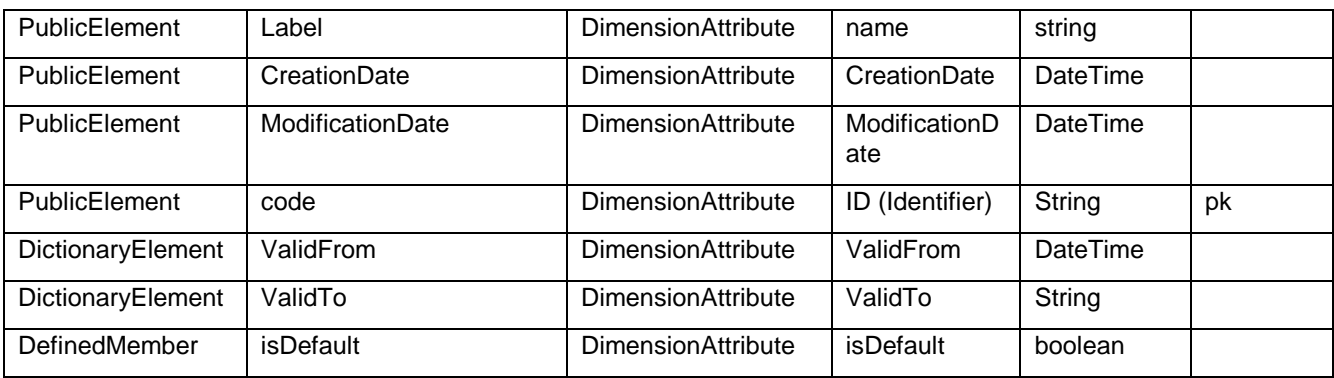

Figure 14 depicts the constructor *DimensionAttribute* in the ROLAP, in the physical implementation (section six). The primary key is another numeric attribute, because it makes the independent uniqueness constraint of the name of business user in label and code. This table in the Relational Model is filled out with the concepts of the taxonomy, but also during run-time, because the attributes of the dimension are for enumerable and non-enumerable dimensions. Moreover, an attribute is added in this constructor that has a reference to the domain. An example of this paragraph is referenced in section five.

| <b>DimensionAttribute</b> |                  |  |  |  |
|---------------------------|------------------|--|--|--|
|                           | memberID (pk)    |  |  |  |
|                           | domainID         |  |  |  |
|                           | memberCode       |  |  |  |
|                           | memberl abel     |  |  |  |
|                           | <b>IsDefault</b> |  |  |  |
|                           | creationDate     |  |  |  |
|                           | modificationDate |  |  |  |
|                           | Valid From       |  |  |  |
|                           | Valid To         |  |  |  |
|                           |                  |  |  |  |
|                           |                  |  |  |  |
|                           |                  |  |  |  |

**Figure 14 — DimensionAttribute in the ROLAP**

Figure 15 shows the mapping of Dimensions and domain-members in the DPM and Dimensions/Dimension attributes in the Relational data model (ROLAP).This constructor, named *Dimension\_DimensionAttribute*, really is an artifice, is not defined in the DPM. However, this constructor is important, because the model claims that the combinations between dimensions and attributes of dimensions in the relational Model are precise.

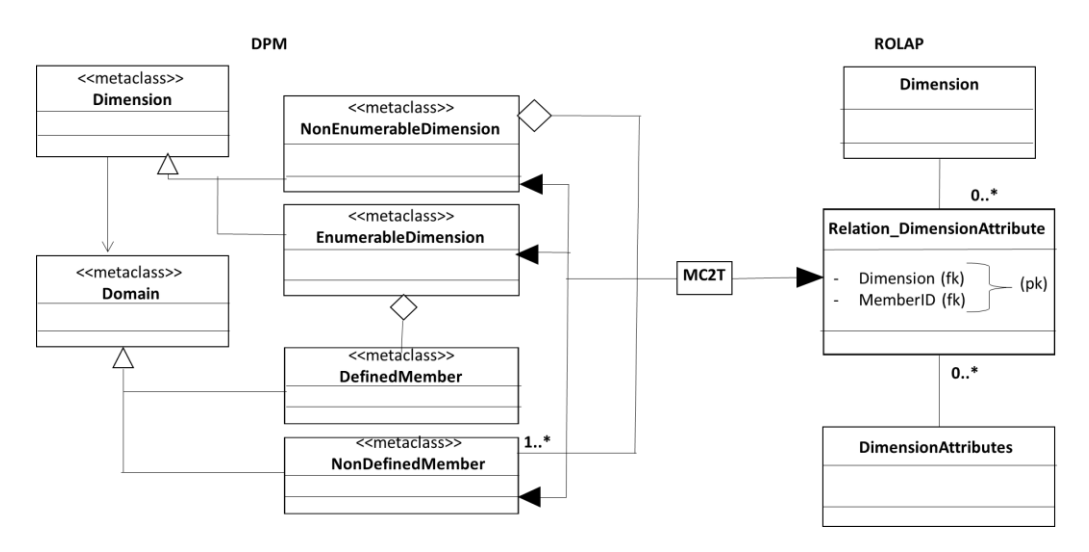

**Figure 15 — Mapping of** *Dimensions* **and** *Members*

### <span id="page-22-0"></span>**6.5 Context**

The *context* is not part of the DPM. The *context* is defined in the *instance* (*XBRL document instance* or *XBRL report*). The corresponding UML model is included in the filing rules document of CWA1 [23].

The figure 16 shows the mapping of the *context* and the pairs *dimension/member* belong to the instance.

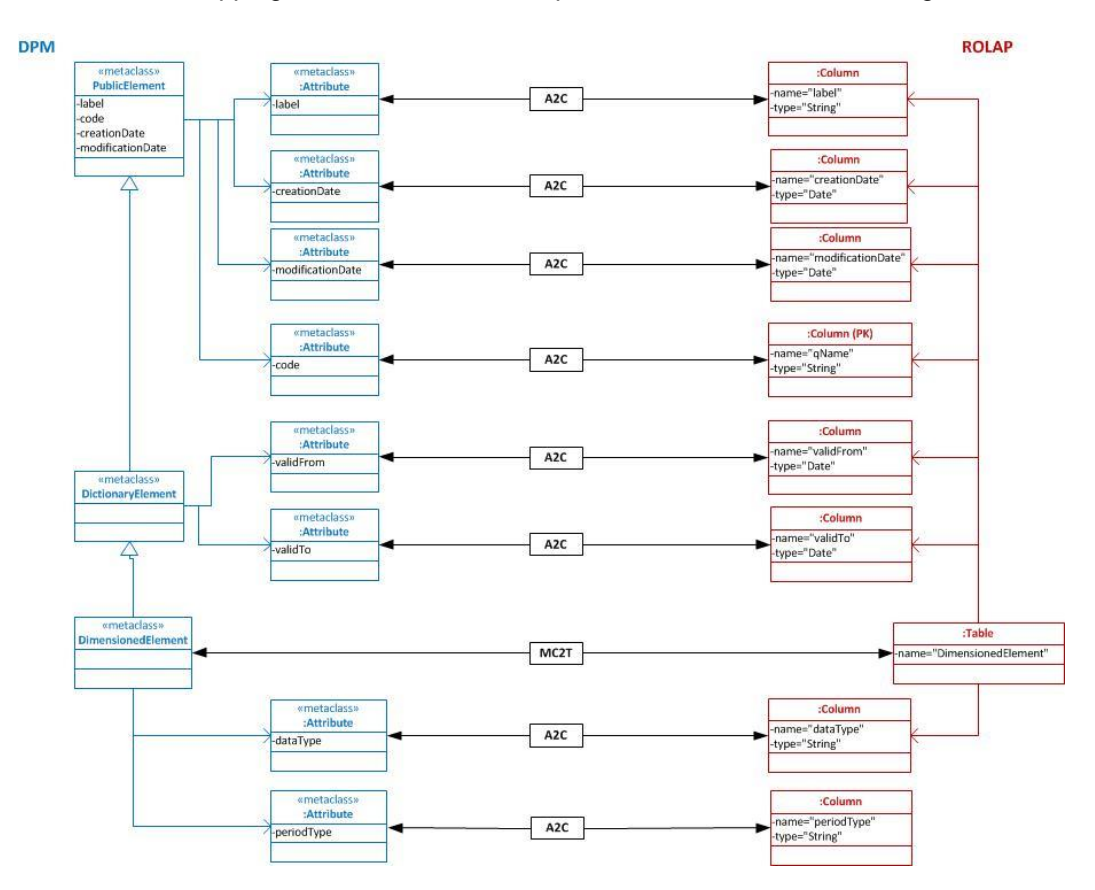

**Figure 16 — Mapping of the** *context* **and the pairs** *dimension/member*

In the mapping to the ROLAP design there are two necessary constructors. These constructors are context and *contextDimensionMemberPar*. The mapping is shown in tabulated format in tables 7 and 8. In the transformation of table 8, the three columns have the acronym 'pk' (primary key), because the primary key is the set of the three attributes.

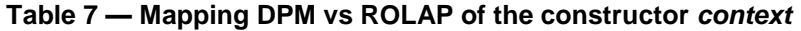

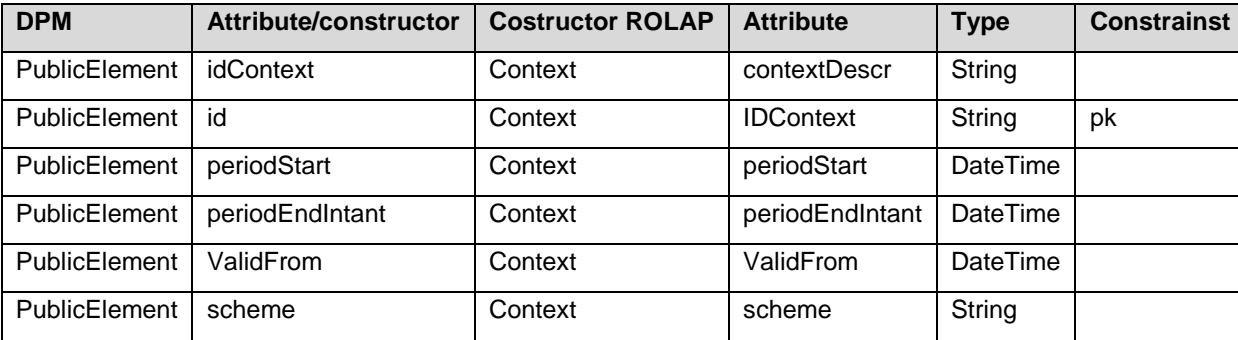

| <b>DPM</b>    | Attribute/constructor | <b>Costructor ROLAP</b>    | <b>Attribute</b> | <b>Type</b> | <b>Constrainst</b> |
|---------------|-----------------------|----------------------------|------------------|-------------|--------------------|
| PublicElement | id                    | contextDimensionMemberPair | <b>IDContext</b> | String   pk |                    |
| PublicElement | qNameDimension        | contextDimensionMemberPair | dimensionID      | Strina      | ∣ pk               |
| PublicElement | qNemeMeber            | contextDimensionMemberPair | memberID         | string      | pk                 |

**Table 8 — Mapping DPM vs ROLAP of the constructor** *contextDimensionMemberPair*

In the physical implementation, the table *context* consists of the name of the context and in this approach the *taxonomy*, because, in theory, it could have different taxonomies with the same *context*, but with different semantics. The table 7 shows this mapping with the *context*.

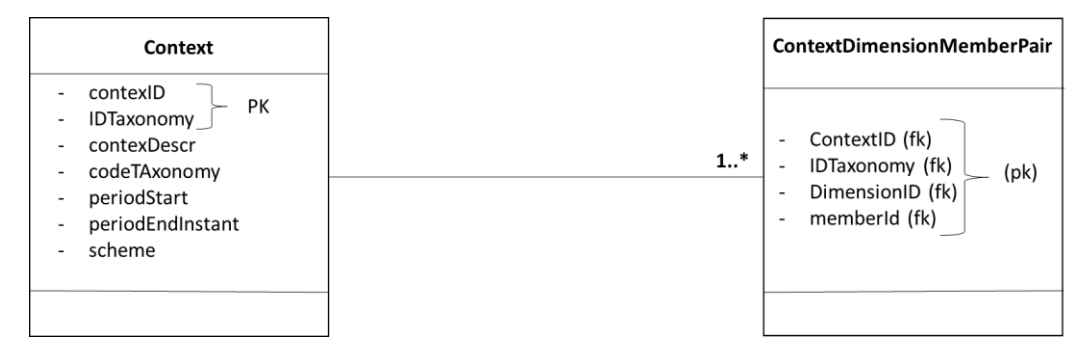

**Figure 17 — Relational model of the** *context* **and** *contextDimensionMemberPair*

### <span id="page-23-0"></span>**6.6 Primary Items**

The primary item could be a domain-member of a dimension, however, it is somewhat special, because two attributes are associated with this concept: the type of the data and the time period type. It therefore has an important semantic content. Figure 18 shows the mapping with the relational model. The set of primary items are grouped in the base dimension. In this figure, this is called the constructor *PrimaryItem*. The EBA (section five) considers the base domain as a normal dimension.

This specific dimension, called *primary item* or *base domain* has the next features that it holds more semantics contents [9] [10]:

- It has a basic data type. This characteristic specifies the kind of data to be reported: a number, a date, a text, a monetary amount (a number plus a currency). This information is also used by IT applications to determine the way data is represented in electronic files. If the type is *monetary* there is an attribute named *balance*, with two values: *[credit|debit]*.
- Time period type to which the data refers: does it refer to a specific point in time (*instant*) or to an interval of time (*duration*).

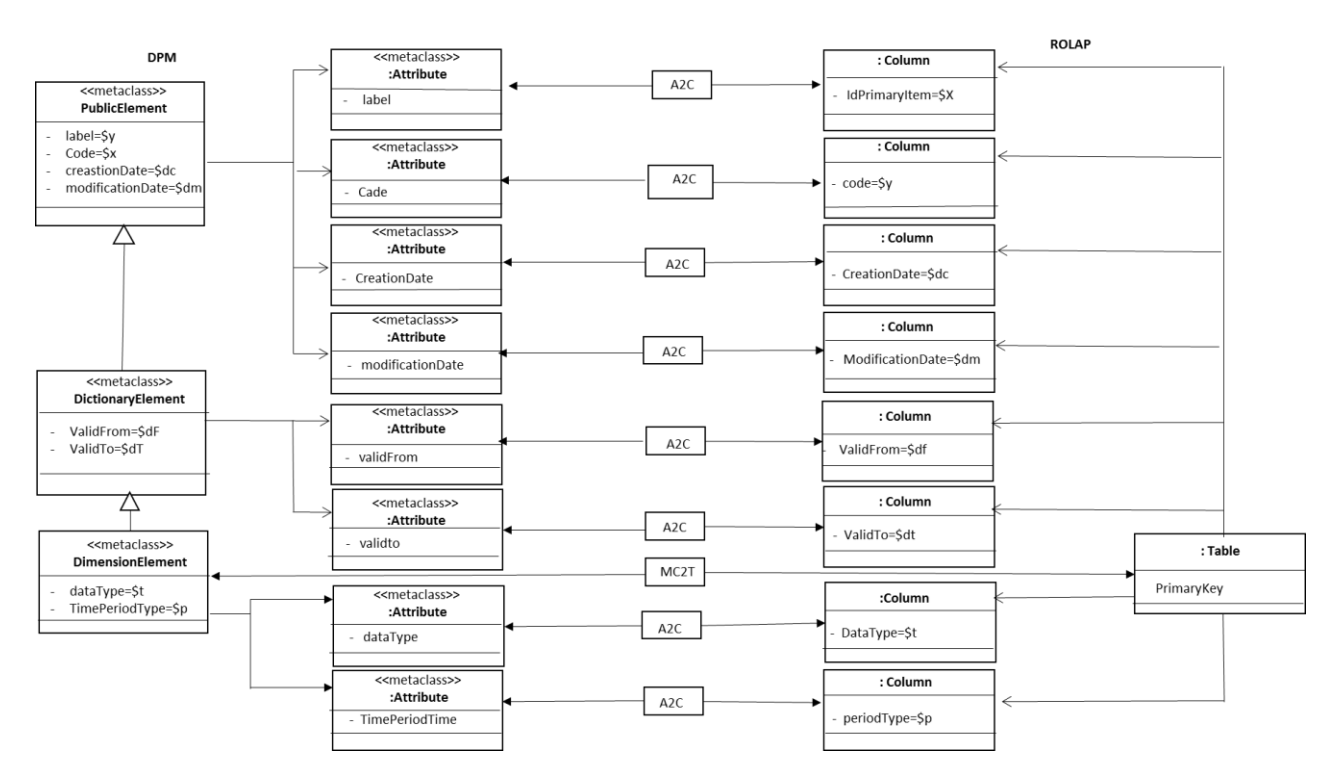

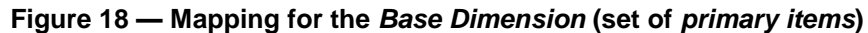

The table 9 shows in tabulate format this mapping of the figure 18.

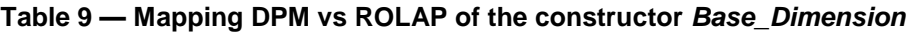

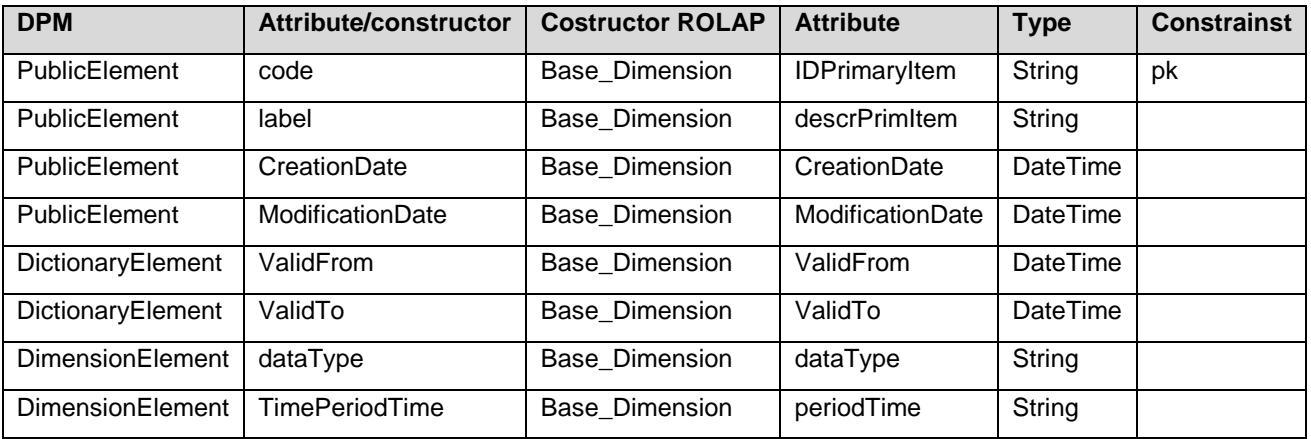

The figure 19 shows the constructor *Base\_Dimension* in the design ROLAP. In this implementation is added the balance with its operation of check, and the time period type with its check, although in this document is not dealt with the validation. The user that has created the primary item is added.

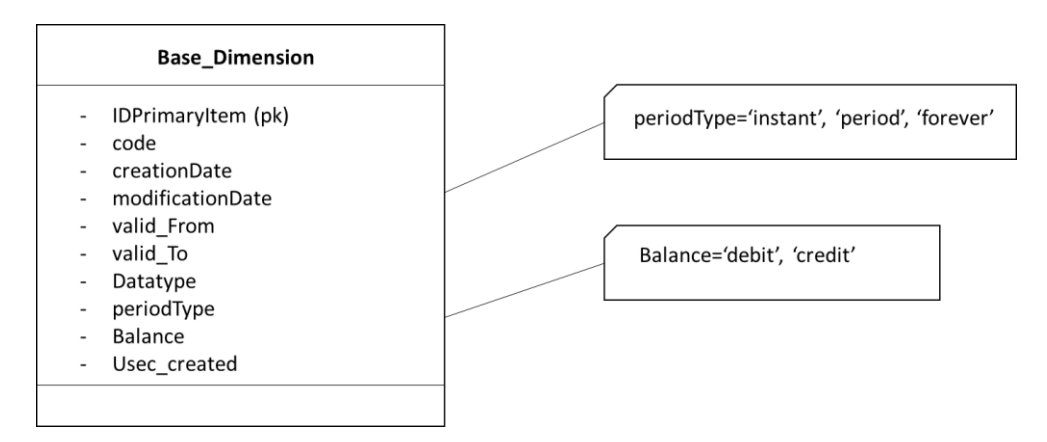

**Figure 19 — Base\_dimension (set of primary items) in the Relational Model**

### <span id="page-25-0"></span>**6.7 Fact table or Data points**

The *Datapoint* in the DPM is equivalent to the fact table in the MDM, and it is the union of the table context, set of *primary item*s or base dimension and taxonomy. The figure 20 shows the mapping.

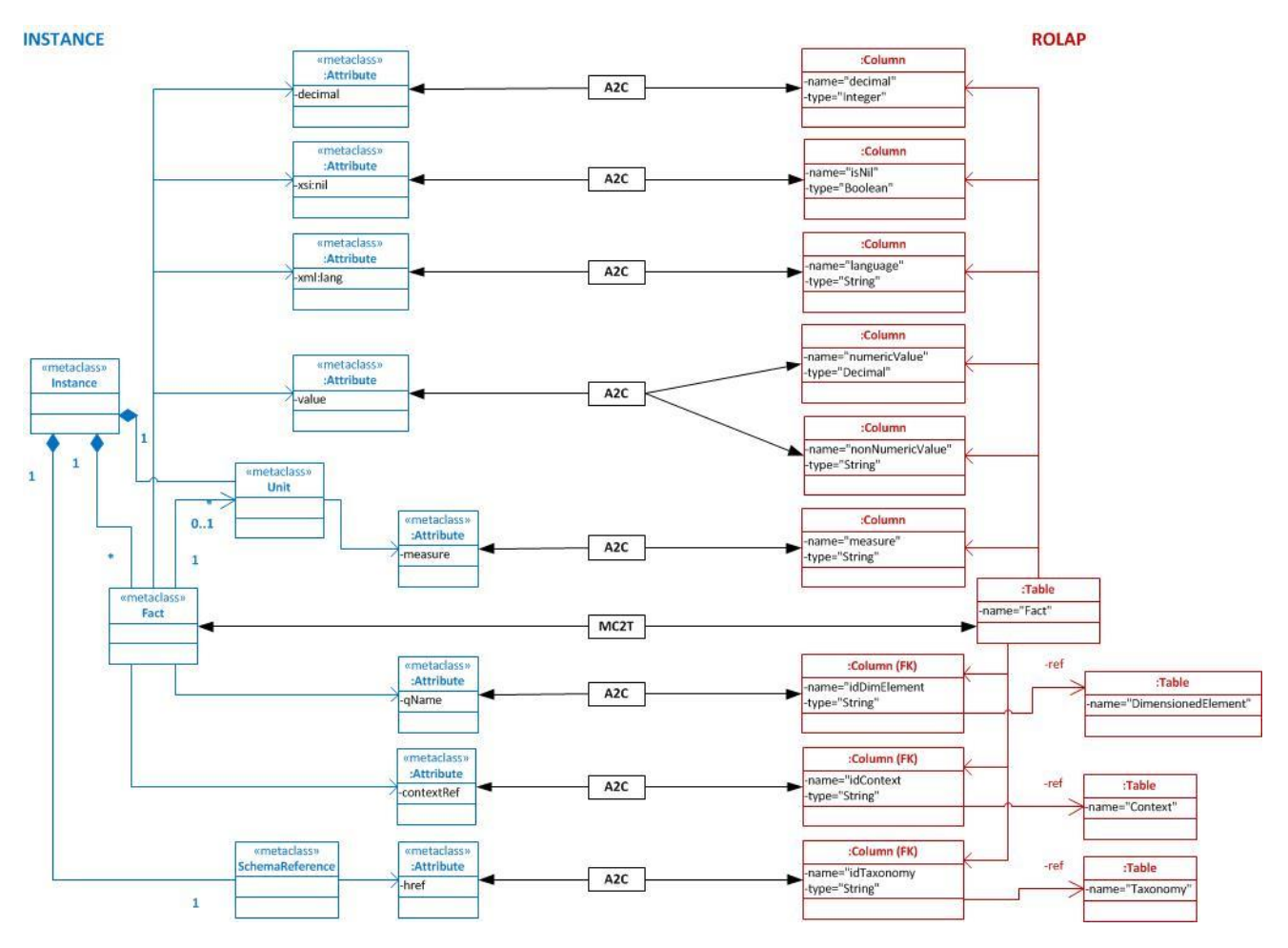

**Figure 20 — Mapping of the** *data point* **and the** *fact table*

The table 10 shows in tabulate format this mapping of the figure 20.

| <b>DPM</b>           | Attribute/constructor | <b>Costructor ROLAP</b> | <b>Attribute</b>     | <b>Type</b>     | <b>Constrainst</b> |
|----------------------|-----------------------|-------------------------|----------------------|-----------------|--------------------|
| Fact                 | qName                 | FactTable               | <b>IDFact</b>        | String          | pk                 |
| SchemaRef            | href                  | FactTable               | <b>IDTaxonomy</b>    | String          |                    |
| Fact                 | contextRef            | FactTable               | contextID            | String          |                    |
| <b>PublicElement</b> | code                  | FactTable               | <b>IDPrimaryItem</b> | String          |                    |
| Instance/Fact        | Unit                  | FactTable               | Unit                 | String          |                    |
| Instance             | value                 | FactTable               | Value                | String          |                    |
| Instance             | language              | FactTable               | lang                 | String          |                    |
| Instance             | Isnil                 | FactTable               | Is Null              | <b>Boolenan</b> |                    |
| Instance             | decimal               | FactTable               | decimal              | Number          |                    |

**Table 10 — Mapping DPM vs ROLAP of the constructor** *Fact table*

Figure 21 shows the constructor fact table in the relational model. However, in this model the type of unit, the accuracy, the value is added. Depending on the type it will be string, numeric or Boolean. The name of the user that created the fact is also added.

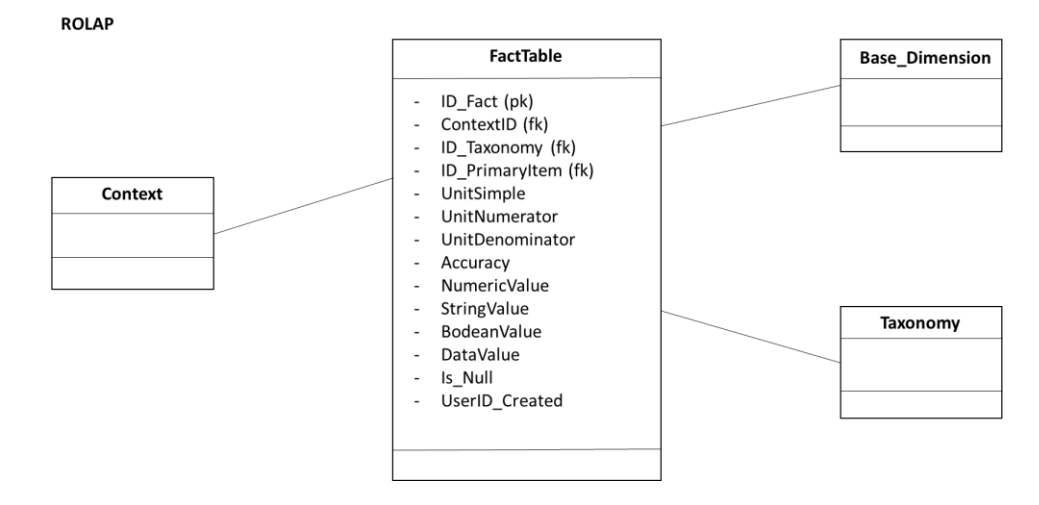

**Figure 21 — Diagram ROLAP of the** *Fact table* **of the DPM**

### <span id="page-26-0"></span>**6.8 Summary**

The figure 22 shows with more detail the figure 2 of the Star model. In this figure is possible to see constructors with their columns and the relationships through the foreign keys.

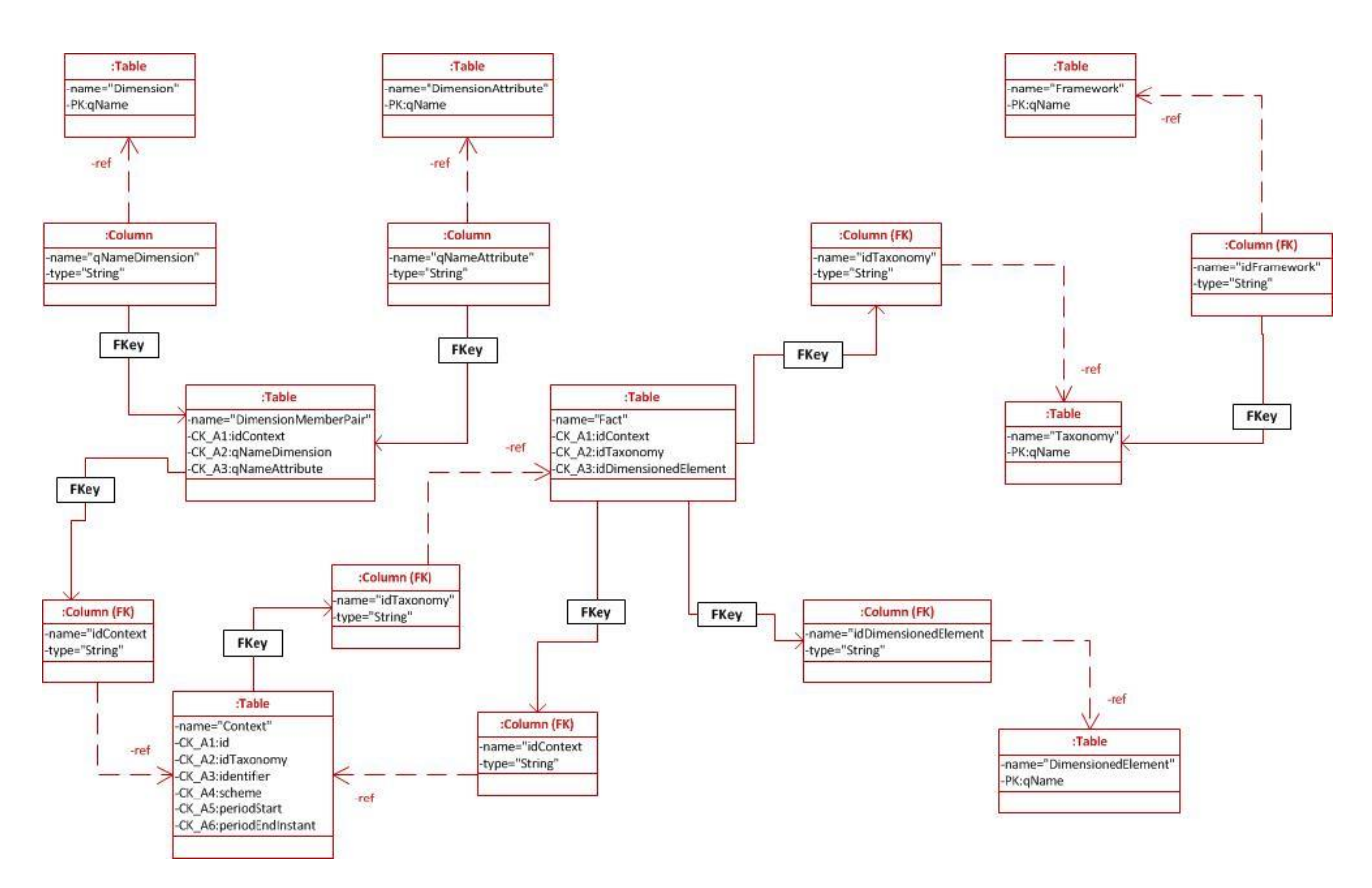

**Figure 22 — Diagram ROLAP, summary**

Next table 11 shows a summary in tabulating format of the total mapping DPM versus design ROLAP.

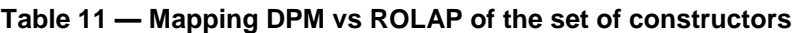

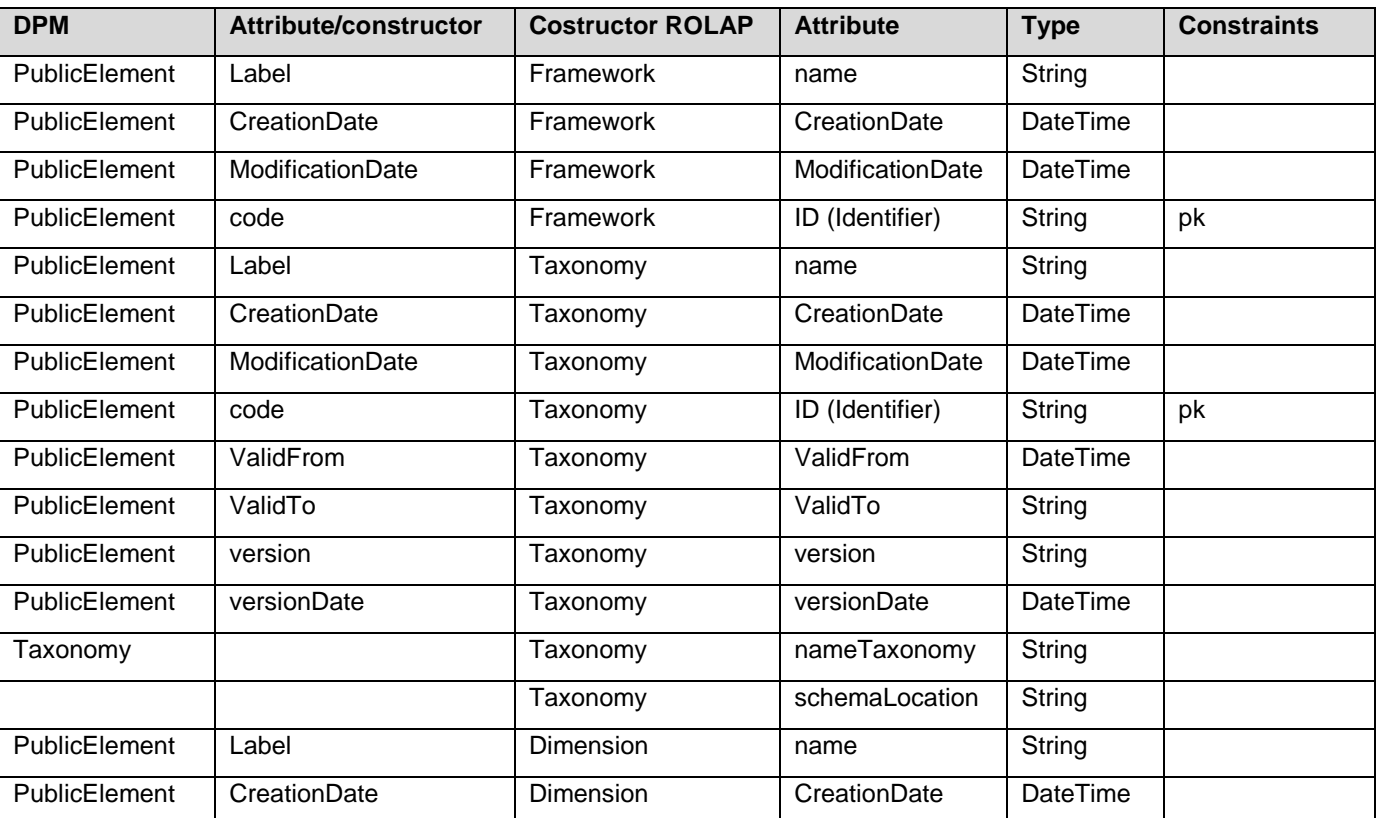

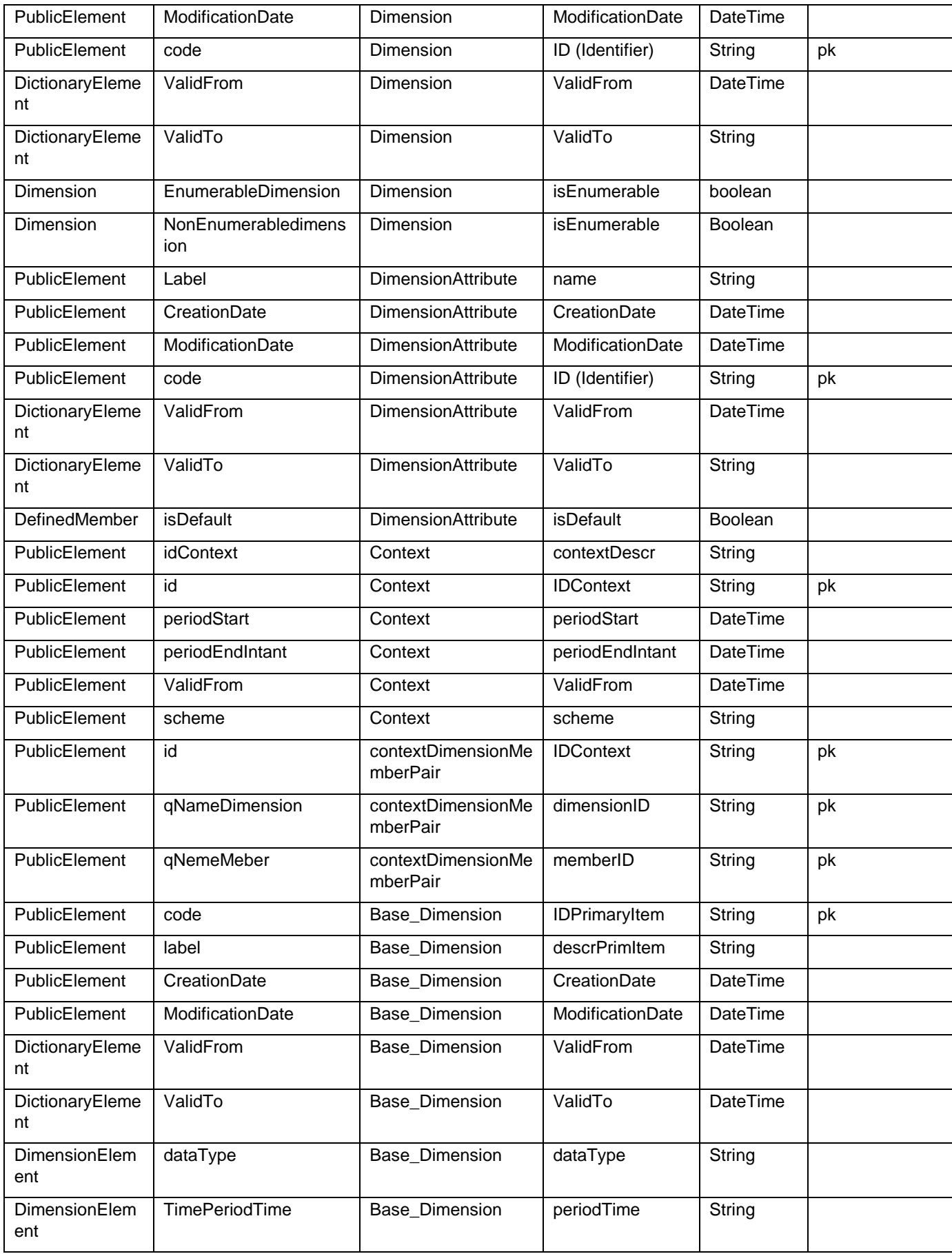

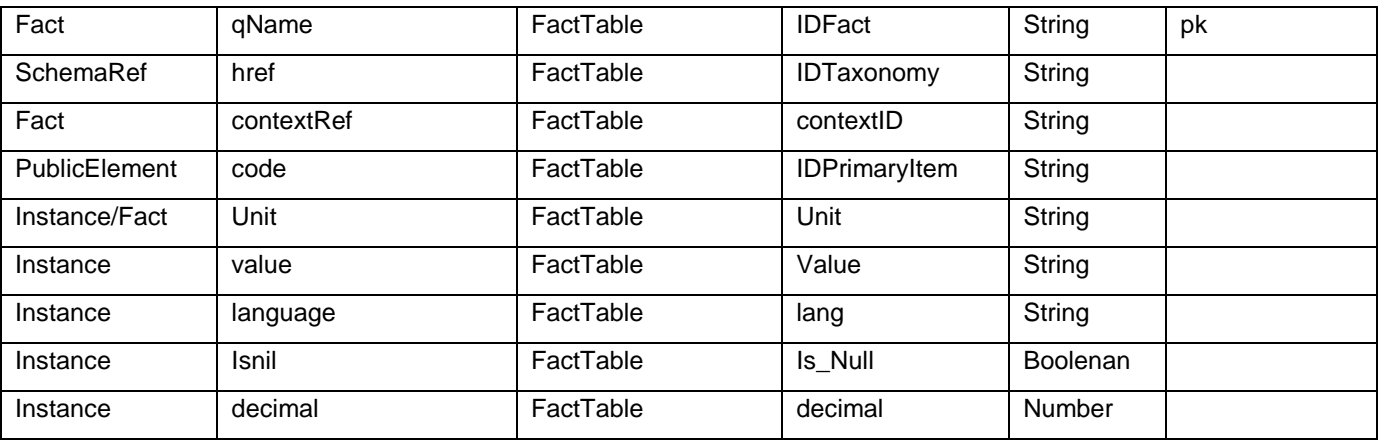

# <span id="page-29-0"></span>**7 Metamodel defined by the EBA (FINREP and COREP) mapped to MDM**

### <span id="page-29-1"></span>**7.1 Introduction**

This section maps the relational model of the DPM supplied by the EBA in the MDM, using the design ROLAP.

The EBA published its meta model on March 15, 2013 and after several modifications the final version on November 29, 2013 for the reporting year 2014. The publication contained an updated version of the templates, instructions, validation rules and data point model for Implementing Technical Standards (ITS) on supervisory reporting, COREP and FINREP [16]. At that same time EBA published the DPM Database 0.1.1 as a Meta model structure used as the repository for all the metadata defined in the DPM from which the XBRL taxonomies will be derived. This section will map this structure of the EBA to the relational data model [18]. The database is built from this document and with the help of a paper under review [19]. For a better understanding the implementation is done in MS SQL Server, version 2012, Sp1. However, the move to another RDBMS is easy, because ANSI-SQL is a standard. In the first step, the structure of the DPM is created in the RDBMS, in this case MS SQL Server. The second step is to populate the DPM in the database with the datamodel of the EBA (DPM Database 0.1.1) through an ETL (Extract, Transform and Load) tool.

The EBA version for this example did not contain any XBRL Instance documents, which made it impossible to fill out the fact table with an example, but the structure of the DPM is complete. This database model found however a difference with the DPM data model, the 'base dimension' is a normal explicit dimension but was unused therefore the table base dimension is empty.

### <span id="page-29-2"></span>**7.2 Creation of the structure and load of the DPM from the EBA in a RDBMS**

Section six is displaying the creation of the structure of the DPM in a RDBMS using the MDM, hosted by CWA1.

The zip file with the meta data model structure, DPM Database 0.1.1 is available for download from the EBA webpage [16]. When this file is obtained, its structure and data has to be moved to RDBMS. In this document MS SQL Server (the free edition, Microsoft® SQL Server®2012 Express) is used. However, it is possible to use other RDBMS's, such as Oracle, DB2, etc. For the purpose of this document, Integration Services (IS) of MS SQL Server (there is a free edition) is used to move from Access to SQL Server. In this tool, the data source is in Access (The driver used is Microsoft Access (Microsoft Set Database Engine), the target the client is SQL Server Native client 11.0 and the database is called DPM\_EBA (for the purpose of this document). Next, all tables have to be selected and the packet is submitted. Figure 23 shows a general view of the load of Access in a RDBMS and the mapping to DPM in a relational database.

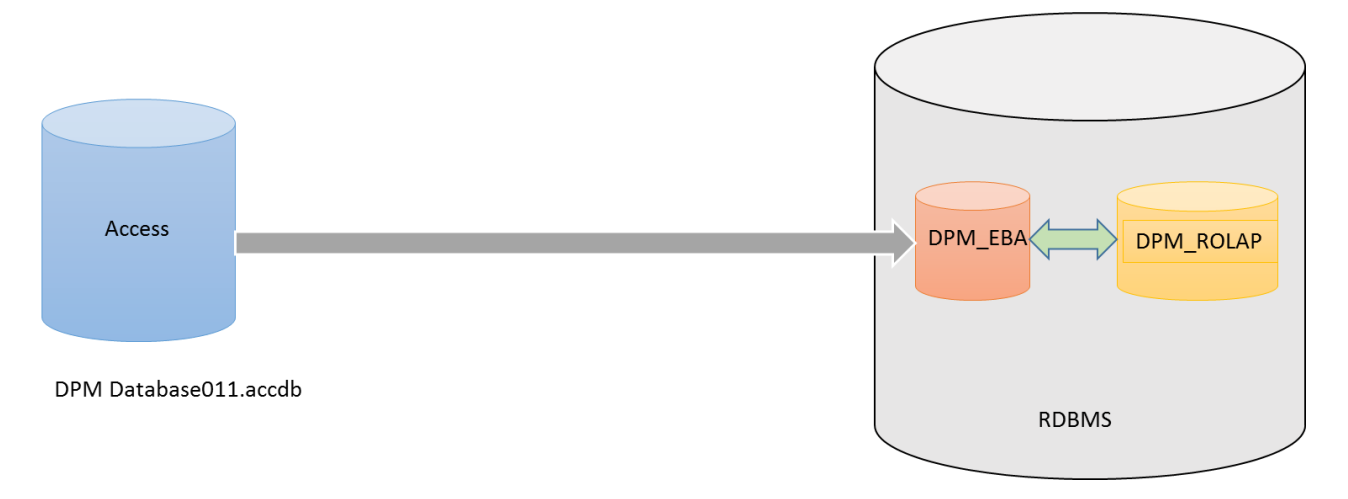

#### **Figure 23 — General view of the mapping from Access to the RDBMS of the EBA and after the DPM in the design ROLAP**

### <span id="page-30-0"></span>**7.3 Loading DPM\_ROLAP from DPM\_EBA**

This section contains a mapping from the database DPM\_EBA to the database DPM\_ROLAP, but with different models. DPM\_EBA is loaded in the above section and the DPM\_ROLAP database is created according to the process described in Annex B of this document.

As the first step, the table Framework is loaded from *ReportingFramework*. This load is shown in Figure 24, through its design and after the code. In the code in this document the dates are simulated.

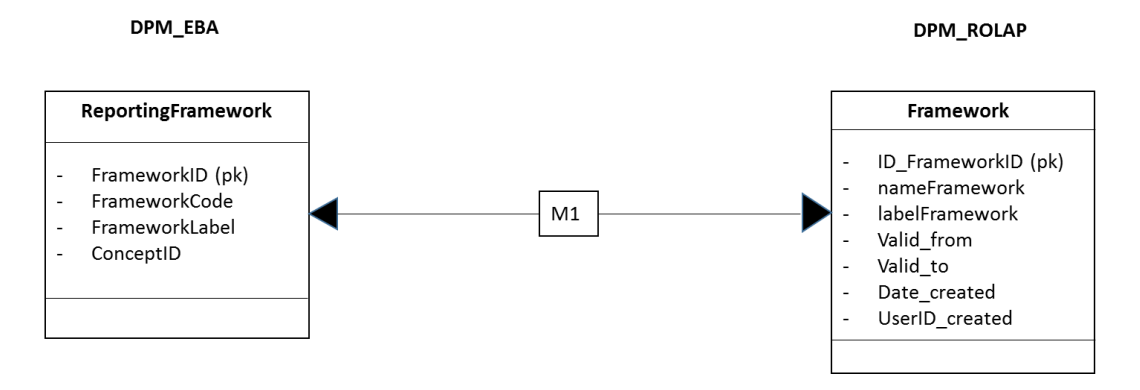

**Figure 24 — Mapping of the framework**

The code of M1 is:

```
use DPM_ROLAP
--
-- M1 CODE
--
delete from Framework
go
insert into Framework (ID_Framework, nameFramework, creationDate, userID_created)
select FrameworkID as ID_Framework,
       FrameworkCode as nameFramework,
       convert(datetime, '20130327', 112),
       'EBA'
FROM DPM_EBA..ReportingFramework
go
select * from Framework
go
```
If the *framework* is loaded, the next table is Taxonomy, which is loaded from the database *DPM\_EBA..Taxonomy*.

#### DPM\_EBA

**DPM\_ROLAP** 

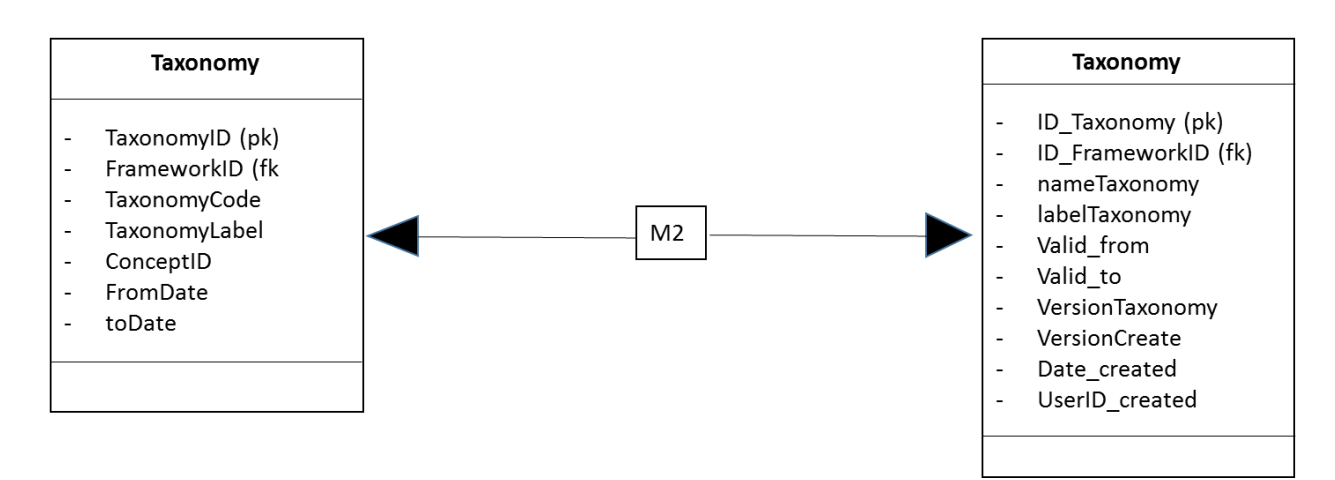

**Figure 25 — Mapping of the taxonomy**

#### The code of the mapping M2 is:

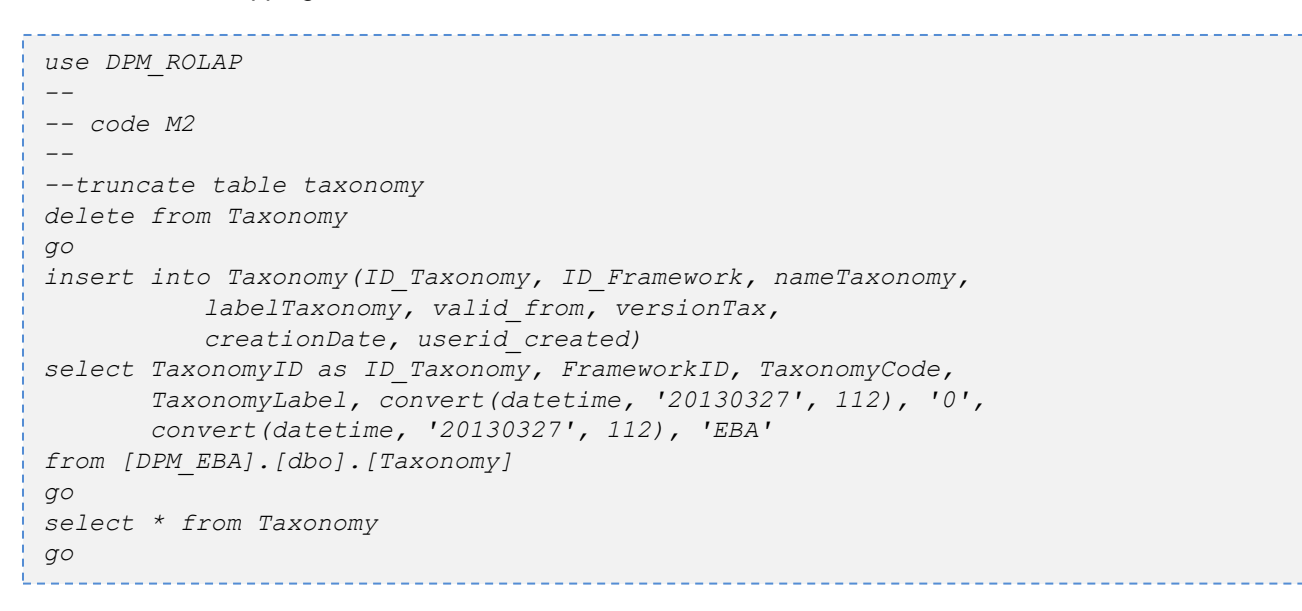

The next step is to obtain dimensions from the EBA, and it is shown in the figure 26.

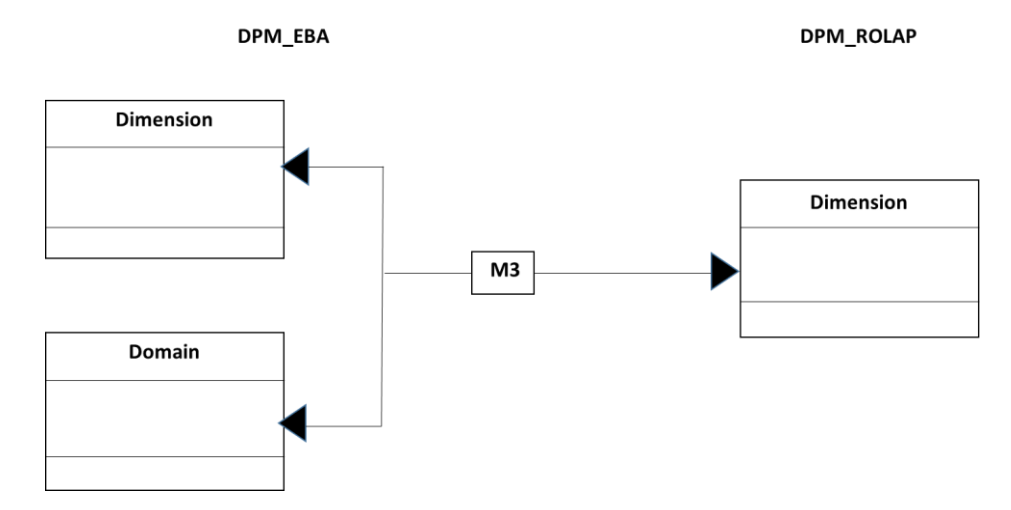

**Figure 26 — The mapping of dimensions**

The code of the mapping M3 is:

```
--
-- code M3
--
go
delete from Dimension
go
insert into Dimension (dimensionID, dimensionCode, 
   dimensionLabel, domainID, 
   isEnumerable, 
   typeData, creationDate,
   valid_from)
select a.DimensionID, a.DimensionCode, 
   a.DimensionLabel as dimensiondescr, a.DomainID, 
   a.IsTyped as typedDim, 
   cast(b.DataTypeID as nvarchar(30)) as typeData,
   convert(datetime, '20130327', 112) as creationDate, 
   convert(datetime, '20130327', 112) as valid_from 
from DPM_EBA.dbo.Dimension a inner join DPM_EBA.dbo.Domain b
   on a.DomainID=b.DomainID
go
select dimensionID, dimensionCode, 
   dimensionLabel, domainID, 
   isEnumerable, 
   typeData, creationDate,
   valid_from
from Dimension
go
```
As a next step, the dimension attributes are obtained, as it is shown in the figure 27.

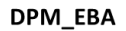

**DPM\_ROLAP** 

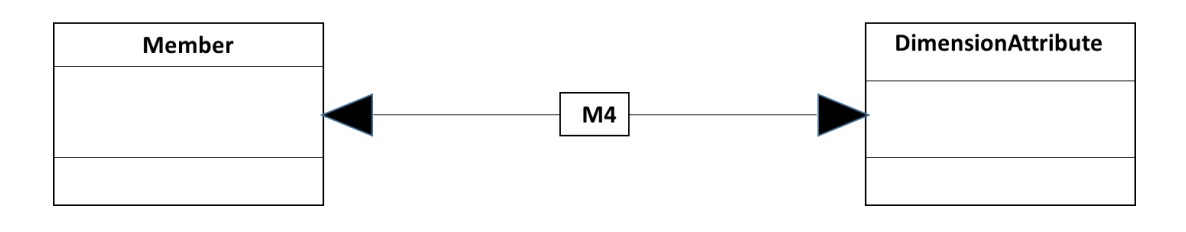

**Figure 27 — Mapping of the attributes of dimensión (ROLAP)**

The code of the mapping M4 is:

```
--
--- Code M4
---
delete from DimensionAttribute
go
insert into DimensionAttribute(memberID, domainID, memberCode,
       memberLabel, isDefault, creationDate,
       valid_from)
Select MemberID, DomainID, MemberCode, 
       MemberLabel as memberLabel, IsDefaultMember as isDefault,
       convert(datetime, '20130327', 112) as creationDate,
       convert(datetime, '20130327', 112) as valid_from
from DPM_EBA.dbo.Member
go
select memberID, domainID, memberCode, memberLabel,
       isDefault, creationDate, valid_from,
       valid_to
from DimensionAttribute
go
```
The relations between dimensions and attributes of dimension are shown in figure 28.

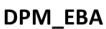

**DPM ROLAP** 

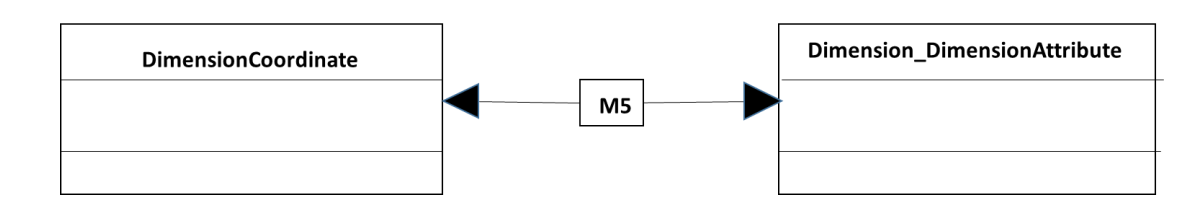

#### **Figure 28 — Relationship between dimensions and attributes of dimension**

The code of the mapping M5 is:

```
---
--- Code M5
---
go
delete from Dimension_DimensionAttribute
go
insert into Dimension_DimensionAttribute(dimensionID, memberID)
select DimensionID, MemberID 
from DPM_EBA.dbo.DimensionalCoordinate
go
select dimensionID, memberID
from Dimension_DimensionAttribute
go
```
### **TC XBRL WI XBRL001:2013 (E)**

The next table shows the *context* and Figure 29 shows the mapping. As a data point (a fact) can be referenced by a context, but this *context* belongs to a taxonomy, the *context* needs the taxonomy (module is named by the EBA).

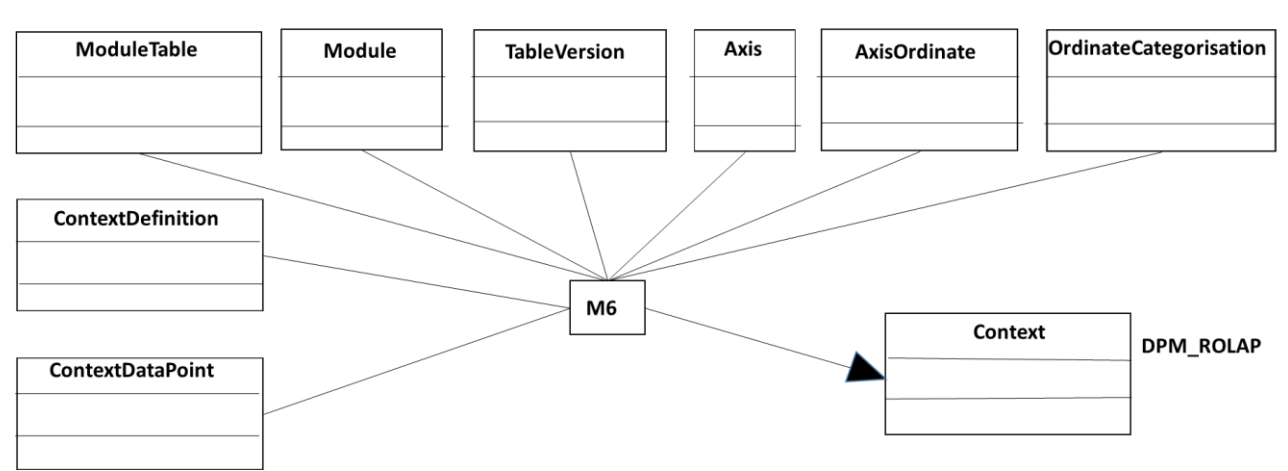

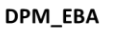

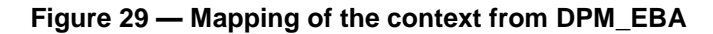

#### The code of the transformation M6:

```
---
--- Code M6
---
go
delete from Context
go
insert into Context (contextID, ID_Taxonomy, contextDescr, codeTaxonomy)
select g.ContextID, b.ModuleID as ID_Taxonomy, 
      h.ContextKey as contextDescr, b.ModuleCode as codeTaxonomy
from DPM_EBA.dbo.ModuleTable a inner join DPM_EBA.dbo.Module b 
      on a.ModuleID=b.ModuleID
      inner join DPM_EBA.dbo.TableVersion c
          on a.TableVID=c.TableVID
      inner join DPM_EBA.dbo.Axis d
          on a.TableVID=d.TableVID 
      inner join DPM_EBA.dbo.AxisOrdinate e
          on d.AxisID=e.AxisID
      inner join DPM_EBA.dbo.OrdinateCategorisation f
          on e.OrdinateID=f.OrdinateID
      inner join DPM_EBA.dbo.ContextDefinition g
          on (f.DimensionID=g.DimensionID and f.MemberID=g.MemberID)
      inner join DPM_EBA.dbo.ContextOfDataPoints h
          on g.ContextID=h.ContextID
group by g.ContextID, b.ModuleID, b.ModuleCode, h.ContextKey 
go
```
With regards to the *context* and the dimensions and attributes of dimension, the transformation can be which regards to the context *context* in the figure 30. *go*

DPM\_EBA

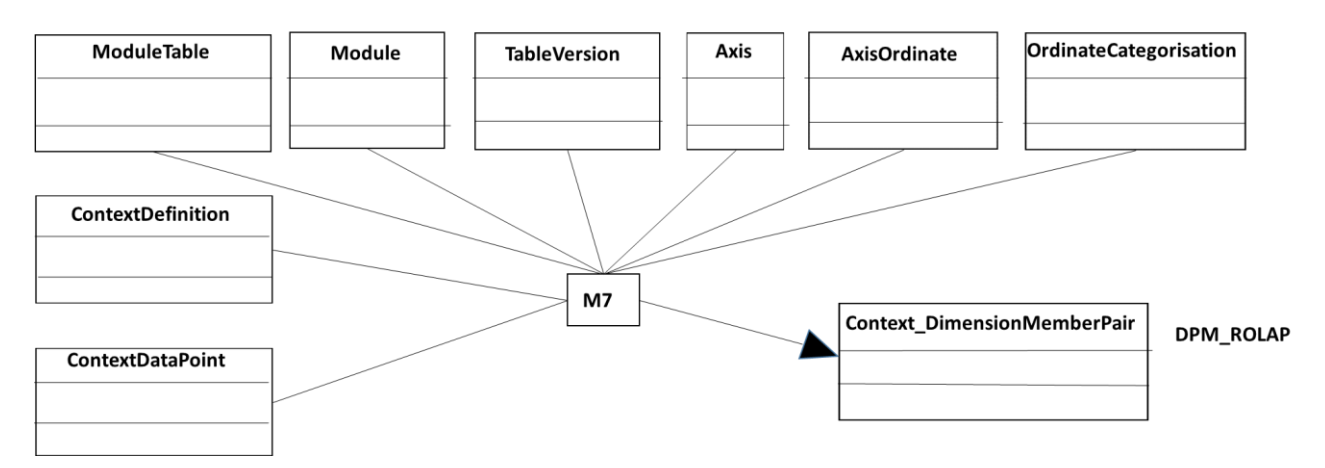

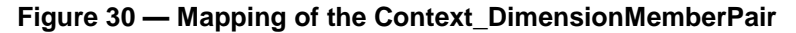

And the transformation code M7:

```
---
--- Code M7
---
delete from contextDimensionMemberPair
go
insert into contextDimensionMemberPair(contextID, ID_Taxonomy, dimensionID, 
memberID)
select g.ContextID, b.ModuleID as ID_Taxonomy, f.DimensionID, f.MemberID
from DPM_EBA.dbo.ModuleTable a inner join DPM_EBA.dbo.Module b 
       on a.ModuleID=b.ModuleID
       inner join DPM_EBA.dbo.TableVersion c
          on a.TableVID=c.TableVID
       inner join DPM_EBA.dbo.Axis d
          on a.TableVID=d.TableVID 
       inner join DPM_EBA.dbo.AxisOrdinate e
          on d.AxisID=e.AxisID
       inner join DPM_EBA.dbo.OrdinateCategorisation f
          on e.OrdinateID=f.OrdinateID
       inner join DPM_EBA.dbo.ContextDefinition g
          on (f.DimensionID=g.DimensionID and f.MemberID=g.MemberID)
       inner join DPM_EBA.dbo.ContextOfDataPoints h
          on g.ContextID=h.ContextID
group by g.ContextID, b.ModuleID, b.ModuleCode, f.DimensionID, f.MemberID 
order by b.ModuleCode, g.ContextID
go
select contextID, ID_Taxonomy, dimensionID, memberID
from contextDimensionMemberPair
go
select contextID, ID_Taxonomy, contextDescr, codeTaxonomy
from Context
go
```
### <span id="page-36-0"></span>**8 Implementation of the DPM in the MDM using the design ROLAP**

#### <span id="page-36-1"></span>**8.1 Introduction**

### **TC XBRL WI XBRL001:2013 (E)**

This section is divided in two sections, relational model and the creation of the tables.

### <span id="page-37-0"></span>**8.2 Structure ROLAP**

Figure 31 shows the relational model of the DPM, through a relational diagram obtained from Management Studio from MS SQL Server.

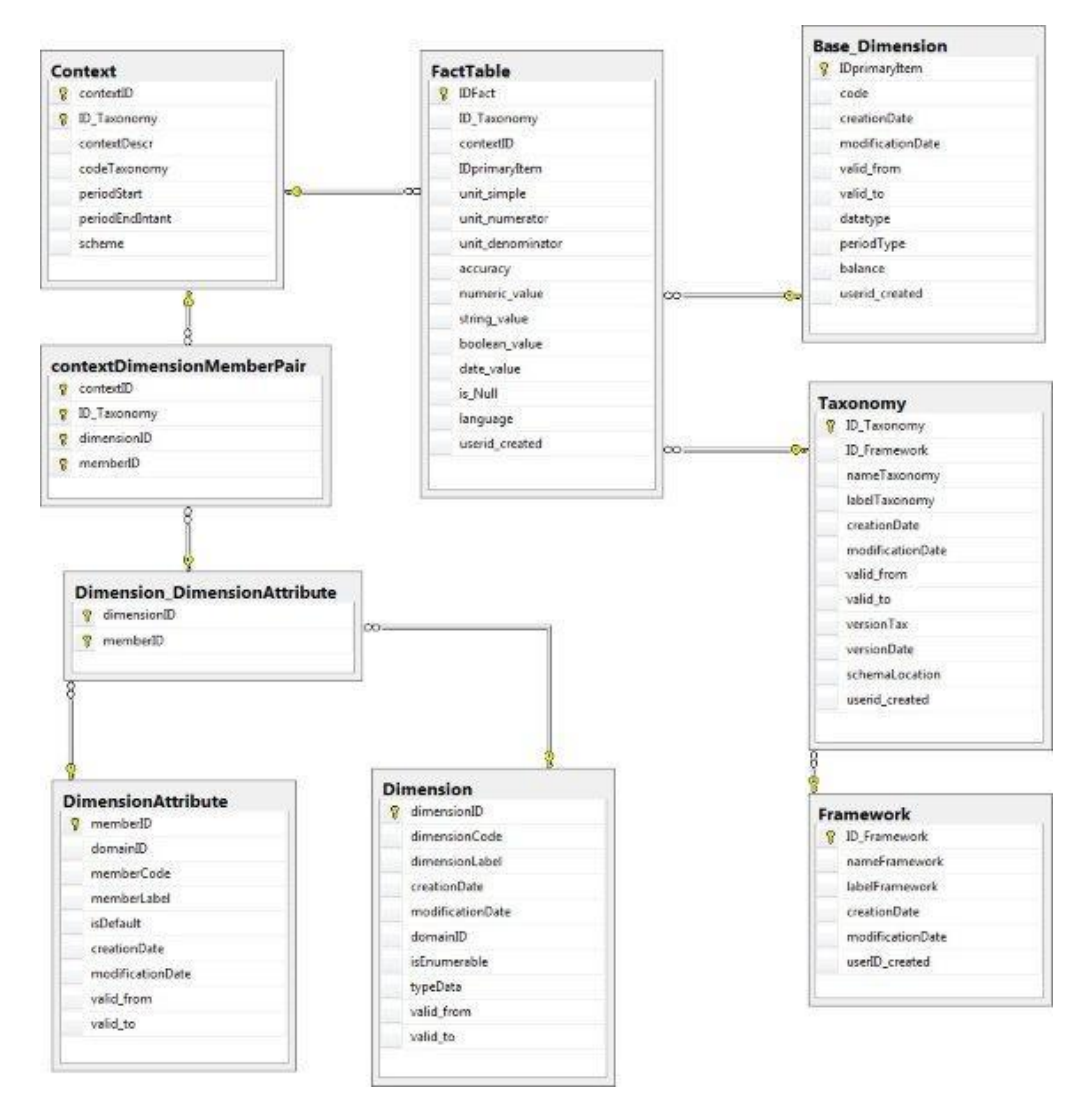

**Figure 31 — Structure of the MDM of the DPM**

#### <span id="page-38-0"></span>**8.3 Creation of the infrastructure through MS SQL Server**

This section shows the script of creation of the tables. The first part of this script deletes the tables (all) and then the tables and some object more are created.

```
use DPM_ROLAP
go
IF OBJECT_ID(N'FactTable', N'U') IS NOT NULL 
DROP TABLE FactTable;
go
IF OBJECT_ID(N'Period_DPM', N'U') IS NOT NULL 
DROP TABLE Period_DPM;
go
IF OBJECT_ID(N'TR_Base_Dimension_Balance_DPM', N'TR') IS NOT NULL
DROP TRIGGER TR_Base_Dimension_Balance_DPM;
go
IF OBJECT_ID(N'Base_Dimension', N'U') IS NOT NULL 
DROP TABLE Base_Dimension;
go
IF OBJECT_ID(N'contextDimensionMemberPair', N'U') IS NOT NULL 
DROP TABLE contextDimensionMemberPair;
go
IF OBJECT_ID(N'Context', N'U') IS NOT NULL 
DROP TABLE Context;
go
IF OBJECT_ID(N'Dimension_DimensionAttribute', N'U') IS NOT NULL 
DROP TABLE Dimension_DimensionAttribute;
go
IF OBJECT_ID(N'DimensionAttribute', N'U') IS NOT NULL 
DROP TABLE DimensionAttribute;
go
IF OBJECT_ID(N'Dimension', N'U') IS NOT NULL 
DROP TABLE Dimension;
go
IF OBJECT_ID(N'Taxonomy', N'U') IS NOT NULL 
DROP TABLE Taxonomy;
go
IF OBJECT_ID(N'Framework', N'U') IS NOT NULL 
DROP TABLE Framework;
go
create table Framework (
       ID_Framework int primary key, 
       nameFramework nvarchar(255) not null,
       labelFramework nvarchar(255) null,
       creationDate datetime not null default getdate(),
      modificationDate datetime null,
      userID_creatednvarchar(30) not null default current_user)
```
### **TC XBRL WI XBRL001:2013 (E)**

```
go
create table Taxonomy (
      ID_Taxonomy int primary key,
      ID_Framework int not null references Framework,
                    nameTaxonomy nvarchar(255) not null,
      labelTaxonomy nvarchar(255) not null,
      creationDate datetime not null default getdate(),
      modificationDate datetime null,
      valid_from datetime not null,
      valid_to datetime null,
      versionTax nvarchar(10) not null,
      versionDate datetime null,
      schemaLocation nvarchar(255) null,
      userid_created nvarchar(30) not null default current_user)
go
create table Dimension (
      dimensionID int not null primary key,
      dimensionCode nvarchar(10) not null, --Code of approach dimension
      dimensionLabel nvarchar(255) not null,
      creationDate datetime not null default getdate(),
      modificationDate datetime null,
      domainID int not null,
      isEnumerable bit not null default(0),-- by default is enumerable (0), 
if not is non-enumerable (1).
      typeData nvarchar(30), 
      valid_from datetime not null,
      valid_to datetime null
      )
go
create table DimensionAttribute(
     memberID int primary key,
      domainID int not null,
      memberCode nvarchar(50) not null,
      memberLabel nvarchar(255) not null,
      isDefault bit default(0), -- By default a domain-member is not the default
      creationDate datetime not null default getdate(),
      modificationDate datetime null,
      valid_from datetime not null,
      valid_to datetime null
      );
go
create table Dimension_DimensionAttribute(
  dimensionID int not null,
  memberID int not null,
  constraint PK_Dimension_DimensionAttribute
     primary key (dimensionID, memberID),
   constraint FK_dimensionID foreign key (dimensionID)
     references Dimension,
   constraint FK_memberID foreign key (memberID)
      references DimensionAttribute
   );
go
```

```
create table Context (
              contextID int not null,
      ID_Taxonomy int not null,
      contextDescr nvarchar(255) not null,
      codeTaxonomy nvarchar(255) null,
      periodStart datetime null,
      periodEndIntant datetime null,
      scheme nvarchar(255) null,
      constraint PK_Context primary key (contextID, ID_Taxonomy)--,
      --constraint FK_taxonomyID foreign key(ID_Taxonomy) 
      -- references Taxonomy
      ); 
create table contextDimensionMemberPair(
      contextID int not null,
      ID_Taxonomy int not null,
      dimensionID int not null,
      memberID int not null,
      constraint PK_contextDimensionMemberPair 
          primary key (contextID, ID_Taxonomy, dimensionID, memberID),
      constraint FK_contextDimensionMemberPair_ContextID_ID_Taxonomy
         foreign key (contextID, ID_Taxonomy)
          references Context(contextID, ID_Taxonomy),
      constraint FK_contextDimensionMemberPair_dimensionID
         foreign key (dimensionID, memberID)
         references Dimension_DimensionAttribute(dimensionID, memberID)
      )
go
create table Base_Dimension (
      IDprimaryItem int identity(1,1) primary key,
      code nvarchar(10) not null,
      creationDate datetime not null default getdate(),
      modificationDate datetime null,
      valid_from datetime not null default getdate(),
       valid_to datetime null,
       datatype nvarchar(20) not null
         check (DataType in ('String','Monetary','Integer','Numeric')),
      periodType nvarchar(10) not null
         CHECK (PeriodType in ('Instant','Period','Forever')),
      balance nchar(10) null
         check (Balance in ('Credit','Debit')),
      userid_creatednvarchar(30) not null default current_user
      )
go
create trigger TR_Base_Dimension_Balance_DPM ON Base_Dimension
after insert, update
as
declare @Balance nchar(10),
      @DataType nvarchar(20),
      @code nvarchar(10)
select @code =code,
       @Balance =balance,
       @DataType =datatype
```
### **TC XBRL WI XBRL001:2013 (E)**

```
from inserted
if @Balance is null and @DataType='Monetary'
begin
     raiserror ('If the DataType is Monetary the Balance attribute can not be NULL
ATTENTION: The PrimaryItem with name: %s is not inserted.', 16, 1, @code)
     rollback transaction
end
go
go
create table Period_DPM(
  IDPeriod int identity (1,1) primary key,
  start_date datetime null,
  end_date_Instant datetime not null,
  instant_Year nvarchar(4) not null,
  instant_month nvarchar(2) not null,
   instant_day nvarchar(2) not null,
   date_created datetime not null default getdate())
go
create table FactTable(
      IDFact int primary key, -- Identification of the DPM or the Fact
      ID_Taxonomy int not null,
      contextID int not null,
      IDprimaryItem int not null,
      unit_simple nvarchar(10) null, --EUR, PURE, ETC.
      unit_numerator nvarchar(10) null,
      unit_denominator nvarchar(10) null,
      accuracy dec(1) null, --Decimals value
      numeric_value dec(17,4) null,
      string_value nvarchar(4000)null,
      boolean_value bit null,
      date_value datetime null,
      is_Null nchar(1) null, --CHECK: Y ODER N
      language nvarchar(40) null,
      userid_created nvarchar(30) null,
      CONSTRAINT CK_boolean_value_DPM CHECK (boolean_value in (1,0)),--CHECK: Y 
ODER N
      CONSTRAINT CK_nil_value_DPM CHECK (is_Null in ('Y','N','y','n')),--CHECK: Y 
ODER N
      constraint FK_FactTable_Context_Taxonomy 
         foreign Key (contextID, ID_Taxonomy) 
         references Context(contextID, ID_Taxonomy),
      constraint FK_FactTable_Taxonomy 
         foreign Key (ID_Taxonomy) 
         references Taxonomy(ID_Taxonomy),
      constraint FK_FactTable_primaryItem 
         foreign Key (IDprimaryItem) 
         references Base_Dimension(IDprimaryItem)
```
# <span id="page-42-0"></span>**9 DPM of FINREP 2012 in the MDM using the design ROLAP**

### <span id="page-42-1"></span>**9.1 Introduction**

This section is based on the [New 2012 FINREP taxonomy,](http://www.eurofiling.info/finrepTaxonomy/taxonomy2012.shtml) and in research works referenced in [20] [24].

From the referenced page in the Eurofiling website the file 'DataPointsModel.xls' containing a version of the DPM in an excel spreadsheet, can be downloaded. The DPM is obtained from the taxonomy and an example of an XBRL instance document is available, as shown in Figure 32 [20]. The DPM is obtained from the taxonomy, meta data and the Fact Table from an XBRL instance document, Data Points.

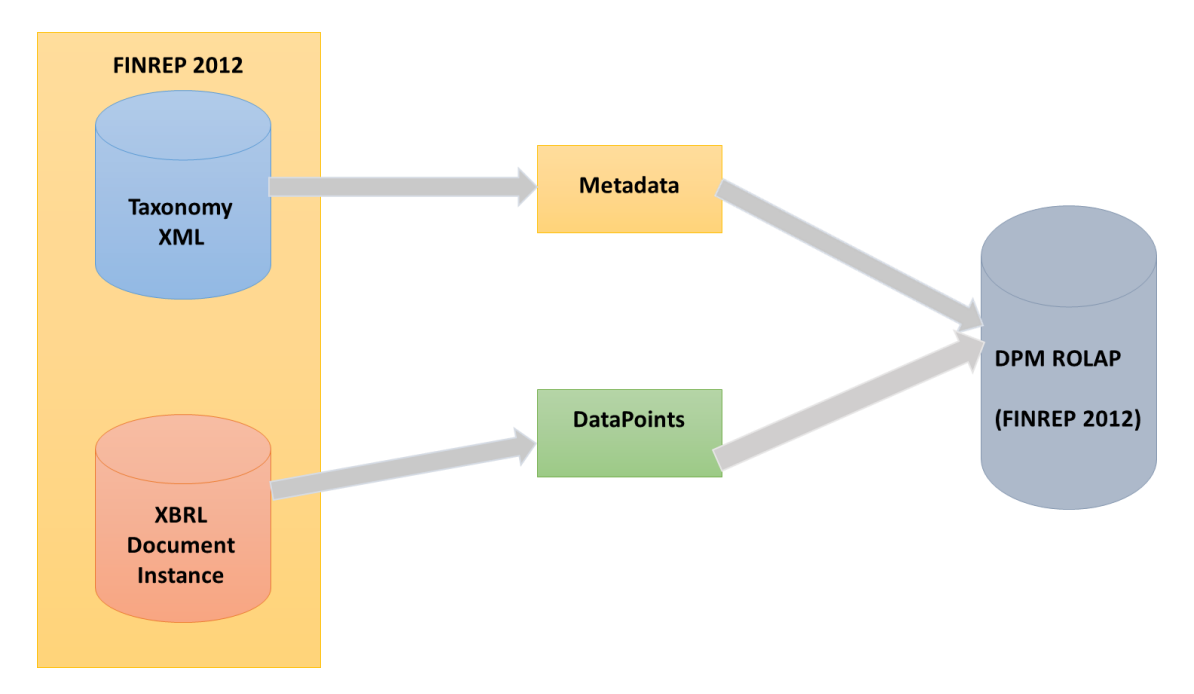

#### **Figure 32 — Process of creation of the** *DPM* **from the taxonomy** *FINREP 2012* **and an example of XBRL Document Instance of this taxonomy**

#### <span id="page-42-2"></span>**9.2 DPM of FINREP 2012**

The first sheet shows the set of families, including the base dimension, figure 33. However, the *families* are outside of the scope of this document, because this document is more readable and less complex without them.

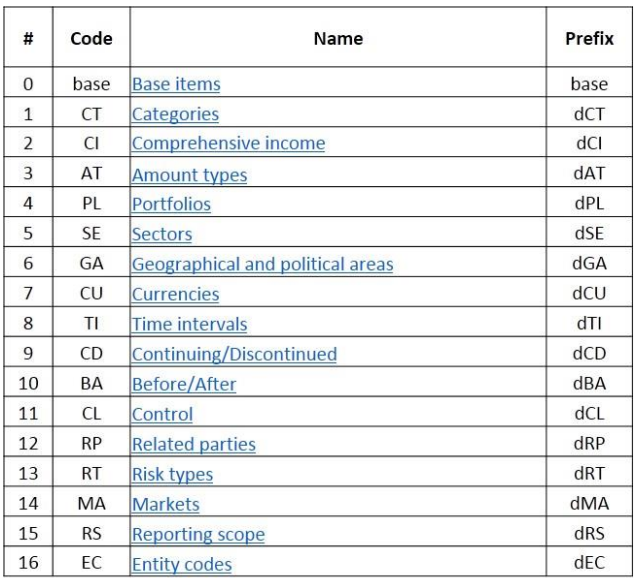

### **Figure 33 — The** *families*

The table 12 shows only the *families*.

# **Table 12 — DPM in format ROLAP for the constructor** *Family*

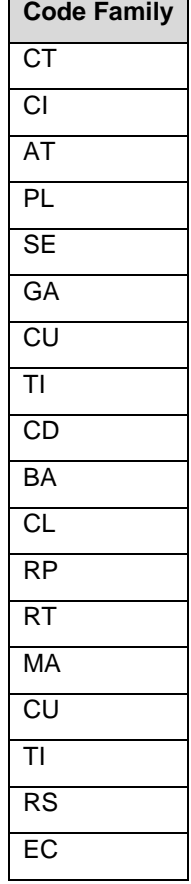

The next sheet, figure 34, shows the set of *base dimension*.

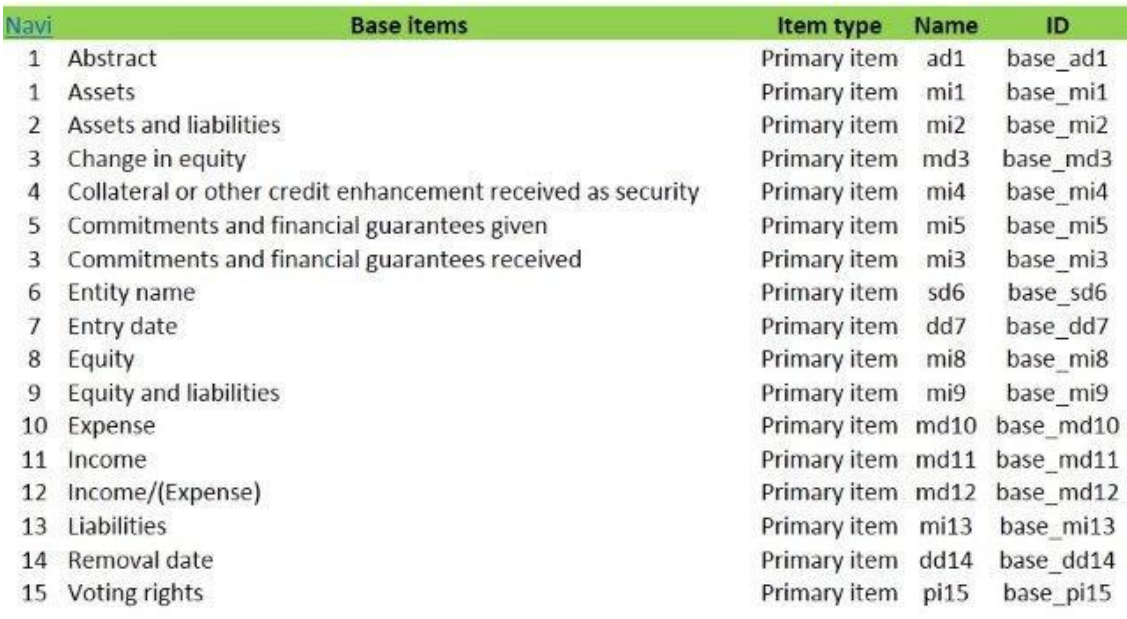

### **Figure 34 — Base dimension**

The table 13 shows the constructor *BaseDimension*.

### **Table 13 — DPM in format ROLAP for the constructor** *BaseDimension*

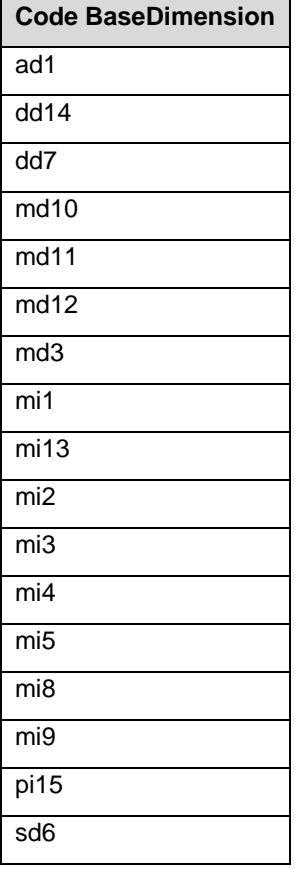

The next sheet, figure 35, shows only a sheet of a *dimension* and theirs *domain-members*.

# **TC XBRL WI XBRL001:2013 (E)**

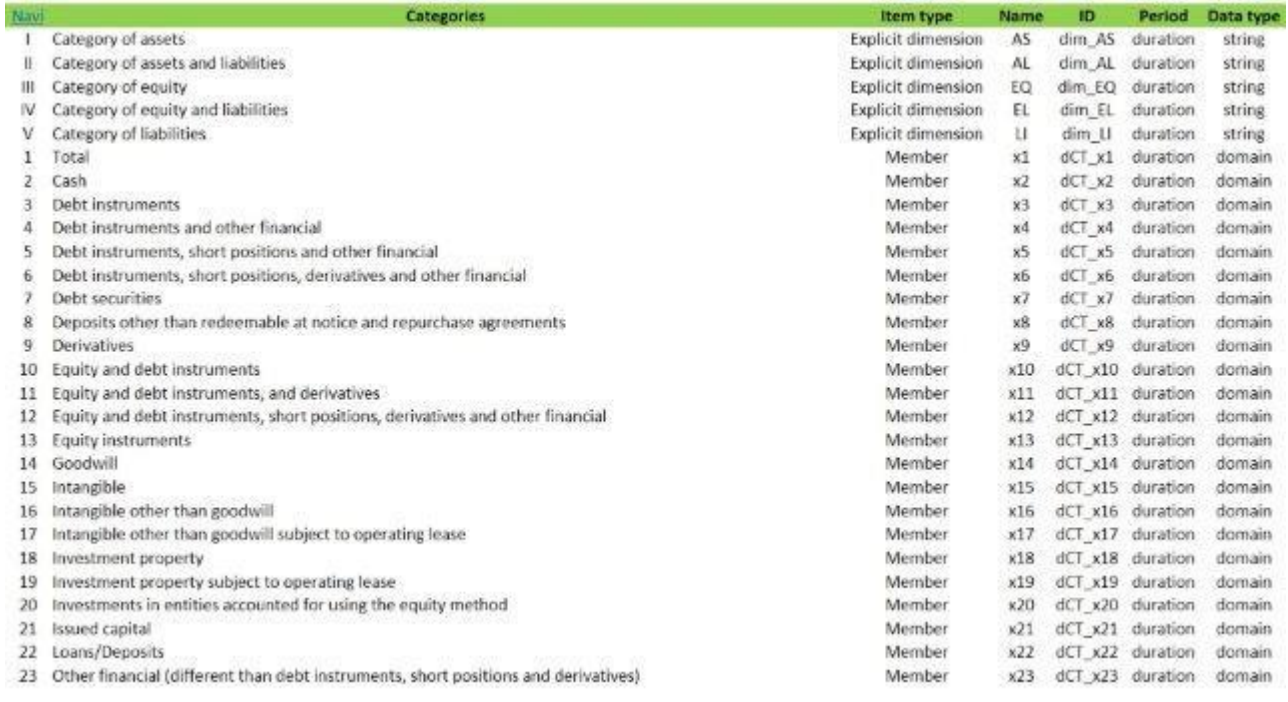

# **Figure 35 — Sheet of one** *dimension* **and theirs** *domain-members*

The table 14 shows the constructor *Dimension*.

# **Table 14 — DPM in format ROLAP for the constructor** *Dimension*

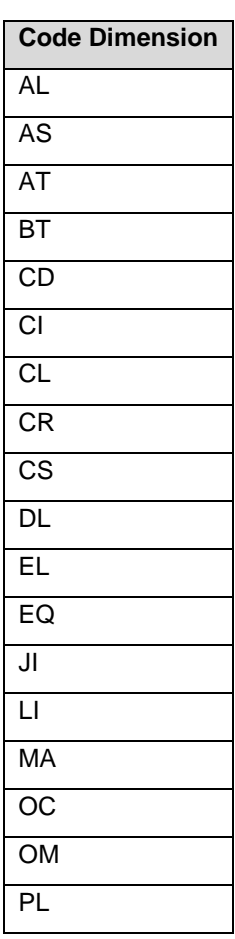

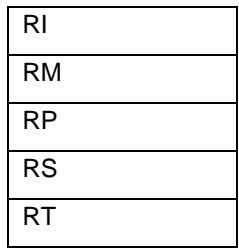

Table 15 shows the constructor *DimensionAttribute*.

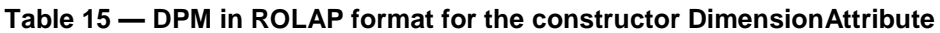

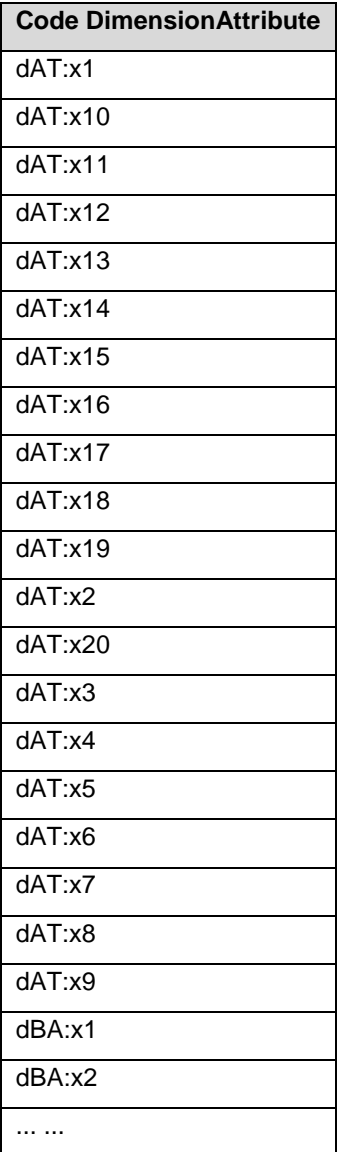

NOTE Only a subset is shown as there are 171 tuples in this constructor.

The table 16 shows the constructor *Relation\_DimensionAttribute*.

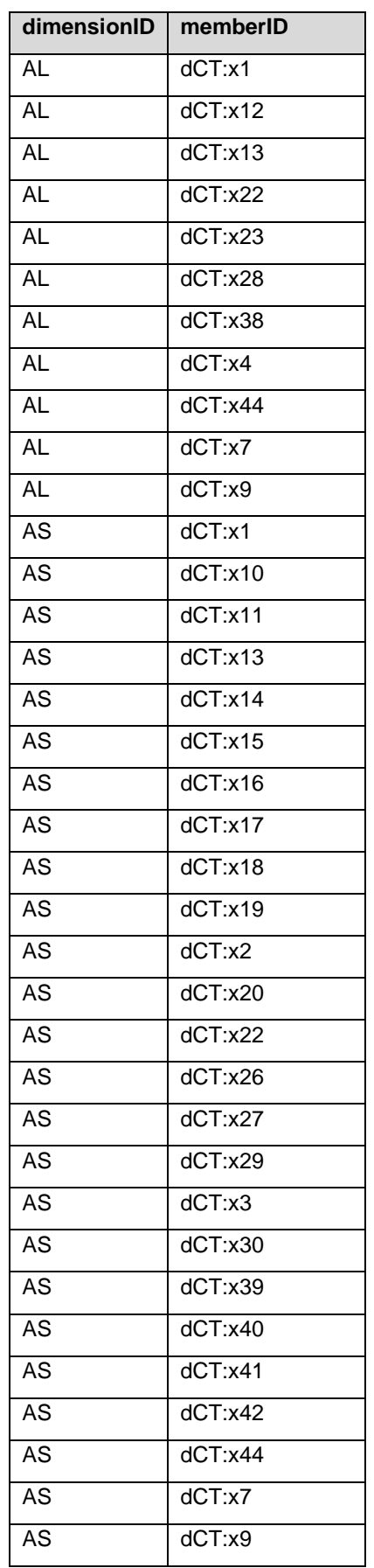

**Table 16 — DPM in format ROLAP for the constructor Relation\_DimensionAttribute.**

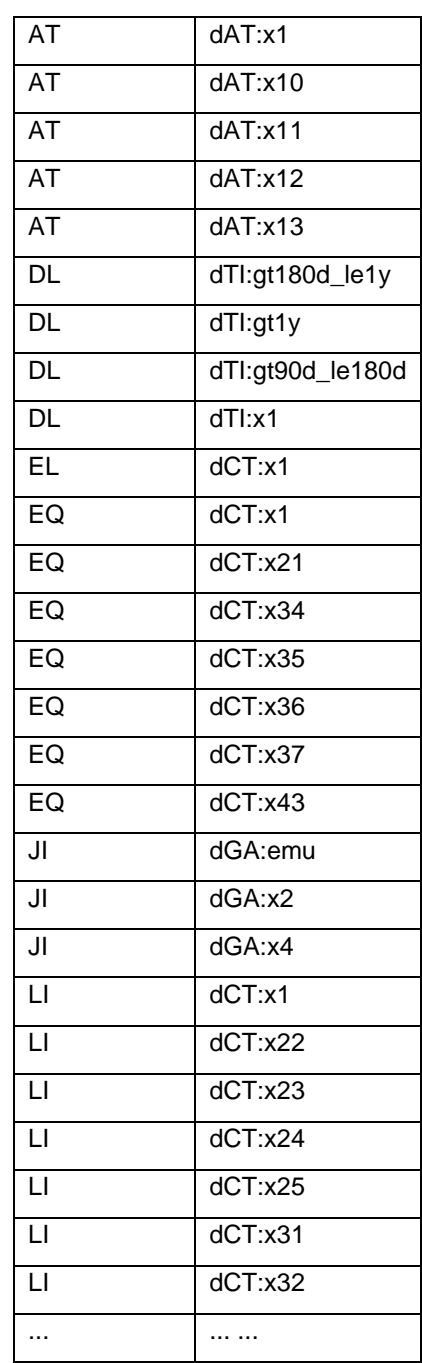

NOTE Only a subset is shown as there are 203 tuples in this constructor.

Table 17 shows the constructor *ContextDimensionMemberPair*. In this case the attribute 'taxonomy' is taken out because in this example there is only FINREP.

| contextID                       | dimensionID | memberID |
|---------------------------------|-------------|----------|
| e $x11$ $x3$ emu eur $x10$ $x1$ | AS          | dCT: x11 |
| e x11 x3 emu x2 x10 x1          | AS          | dCT: x11 |

**Table 17 — DPM in format ROLAP for the constructor** *ContextDimensionMemberPair*

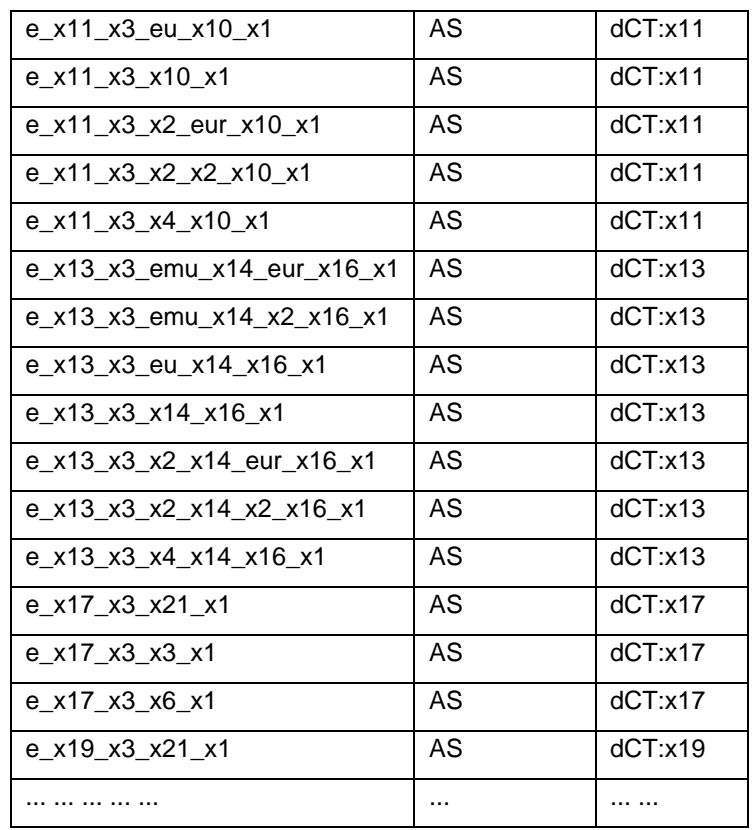

NOTE Only a subset is shown as there are 1278 tuples in this constructor.

The table 18 shows the constructor *Context*.

| contextID                   | periodEndIntant | entity |
|-----------------------------|-----------------|--------|
| e_x11_x3_emu_eur_x10_x1     | 2011-06-12      | abc    |
| e x11 x3 emu x2 x10 x1      | 2011-06-12      | abc    |
| e x11 x3 eu x10 x1          | 2011-06-12      | abc    |
| e_x11_x3_x10_x1             | 2011-06-12      | abc    |
| e x11 x3 x2 eur x10 x1      | 2011-06-12      | abc    |
| e x11 x3 x2 x2 x10 x1       | 2011-06-12      | abc    |
| e x11 x3 x4 x10 x1          | 2011-06-12      | abc    |
| e_x13_x3_emu_x14_eur_x16_x1 | 2011-06-12      | abc    |
| e x13 x3 emu x14 x2 x16 x1  | 2011-06-12      | abc    |
| e x13 x3 eu x14 x16 x1      | 2011-06-12      | abc    |
|                             |                 | .      |

**Table 18 — DPM in format ROLAP for the constructor** *Context***.**

NOTE Only a subset is shown as there are 237 tuples in this constructor.

The table 19 shows the constructor *FactTable*.

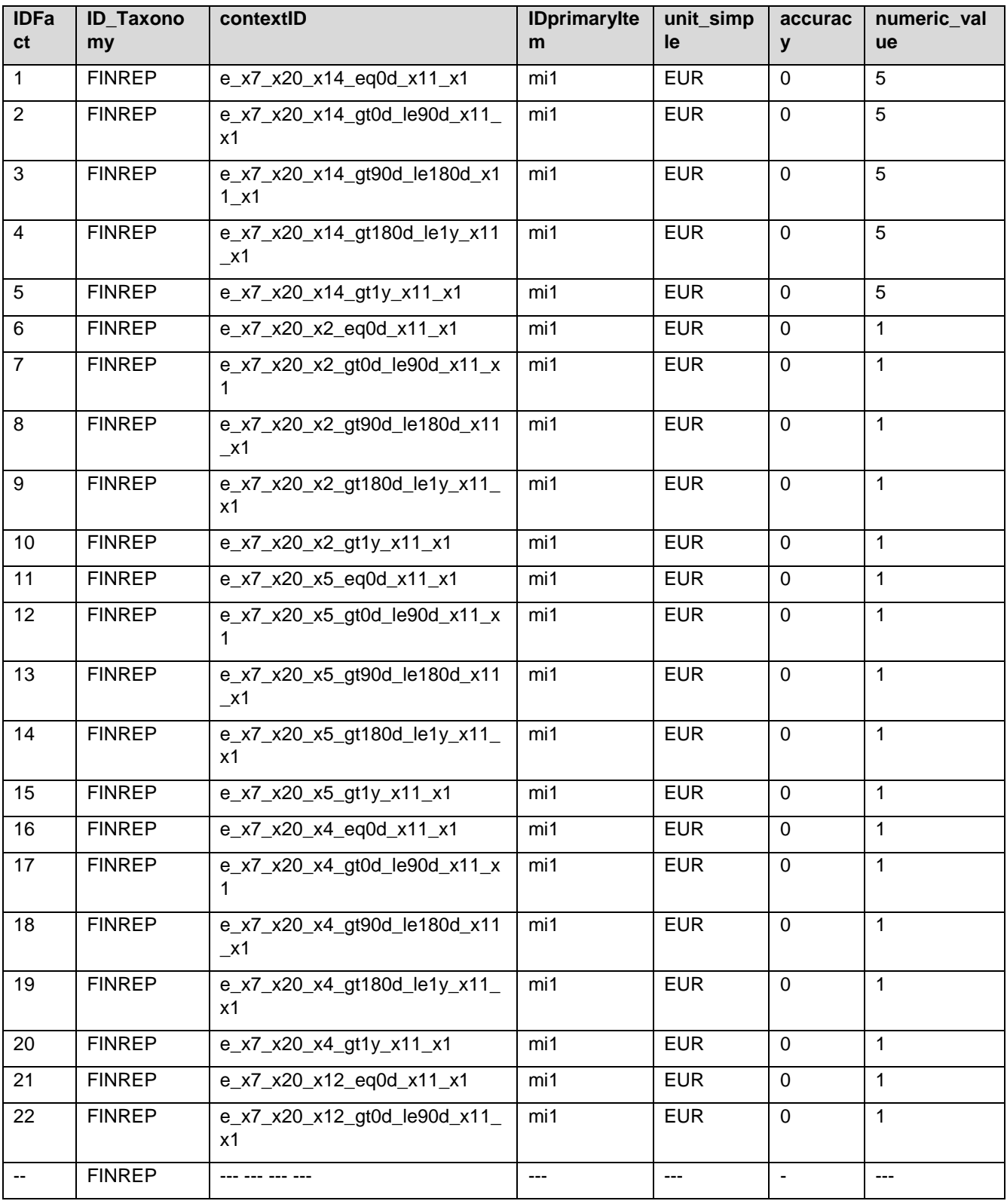

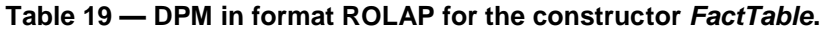

NOTE Only a subset is shown as there are 237 tuples in this constructor.

## <span id="page-51-0"></span>**10 DPM of the first prototype of Solvency II in the MDM using the design ROLAP**

#### <span id="page-51-1"></span>**10.1 Introduction**

This section is based on an idea or concept of the Solvency II taxonomy ('2012-07-01-mdt.rar'). As this taxonomy is very simple at the time of writing this document, it is possible that it can help the reader of this document to understand the structure of the DPM better [24] [20].

The DPM in this case [24] is obtained from the taxonomy and an example of XBRL instance document is shown in Figure 36. The DPM is obtained from the *taxonomy*, *Metadata*, and the *Fact Table* from an *XBRL instance document*, *Data Points*.

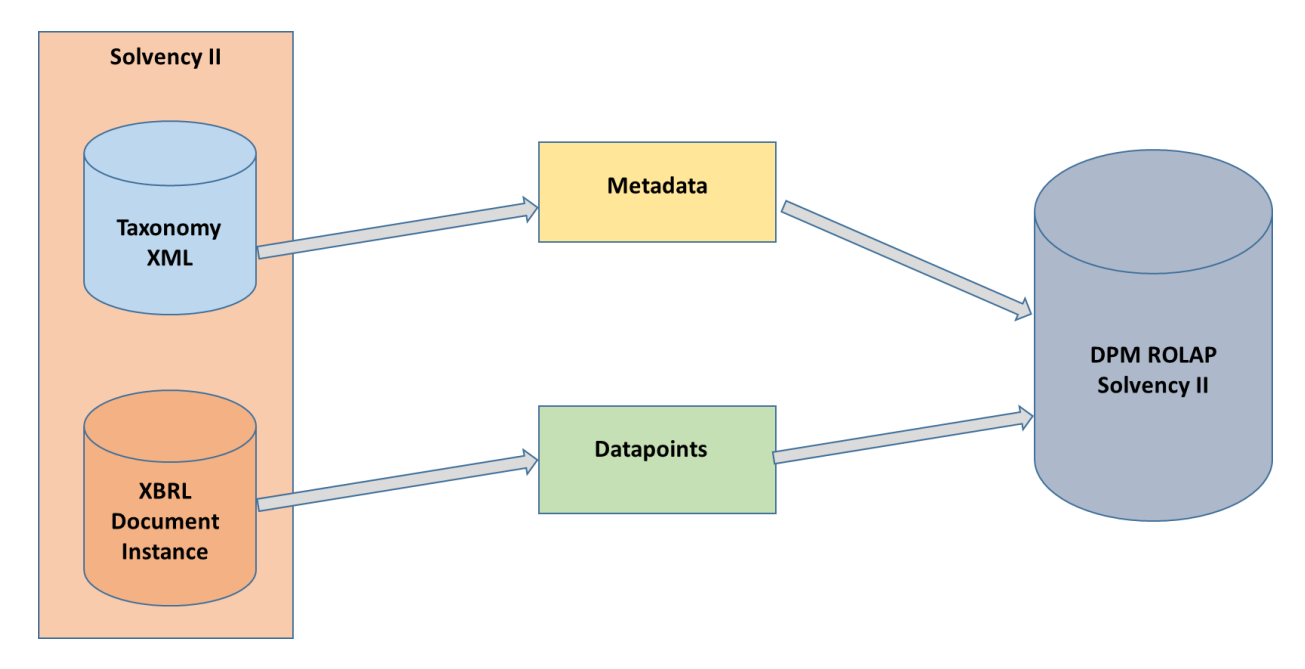

#### **Figure 36 — Process of creation of the** *DPM* **from the taxonomy** *Solvency II* **and an example of XBRL Document Instance of this taxonomy**

#### <span id="page-51-2"></span>**10.2 DPM of the prototype**

Table 20 shows the constructor *BaseDimension*.

#### **Table 20 — DPM in format ROLAP for the constructor** *BaseDimension*

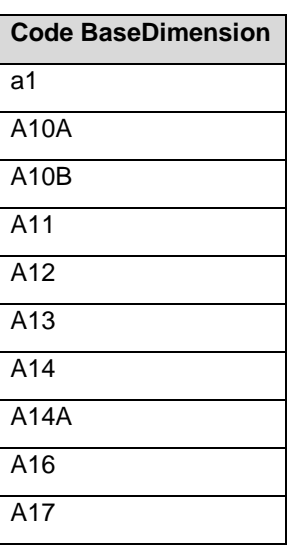

| A18               |
|-------------------|
| A18A              |
| A19               |
| A19A              |
| A2                |
| A20               |
| A21               |
| A23               |
| A25B              |
| A26               |
| A27               |
| A29               |
| A <sub>3</sub>    |
| A30               |
| $A\overline{4}$   |
| $\overline{A5}$   |
| A <sub>6</sub>    |
| $\overline{A7}$   |
| A7A               |
| A <sub>8</sub>    |
| A8A               |
| A <sub>8</sub> C  |
| A8D               |
| $\overline{A9}$   |
| $\overline{AS1}$  |
| <b>AS10A</b>      |
| AS10B             |
| <b>AS11</b>       |
| <b>AS12</b>       |
| $\overline{AS13}$ |
| <b>AS14</b>       |
|                   |

NOTE Only subset is shown since the number of tuples of the *BaseDimension* is 140 (*primary items*).

Table 21 shows the constructor *Dimension*.

#### **Table 21 — DPM in format ROLAP for the constructor** *Dimension*

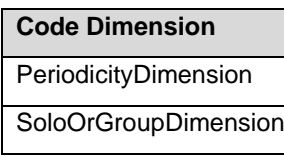

Table 22 shows the constructor *DimensionAttribute*.

#### **Table 22 — DPM in format ROLAP for the constructor** *DimensionAttribute*

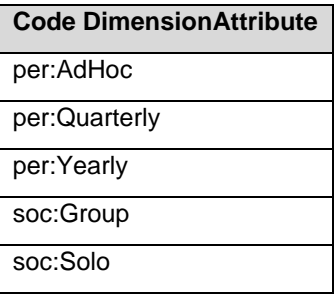

Table 23 shows the constructor *Relation\_DimensionAttribute*.

#### **Table 23 — DPM in format ROLAP for the constructor** *Relation\_DimensionAttribute*

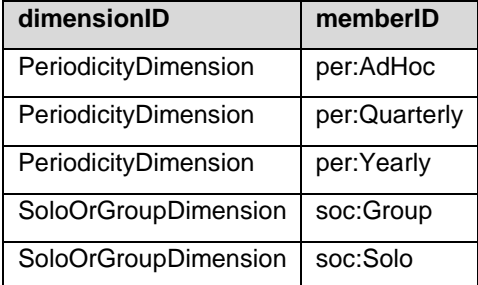

Table 24 shows the constructor *ContextDimensionMemberPair*. In this case the attribute *taxonomy* is taken out because there is only one taxonomy: Solvency II.

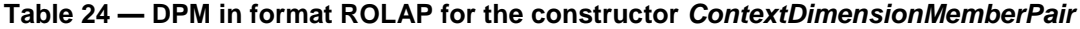

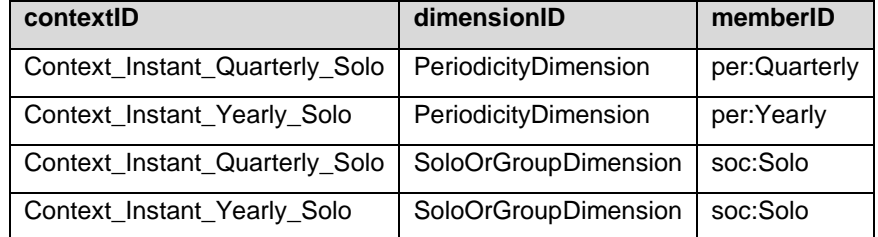

Table 25 shows the constructor *Context*.

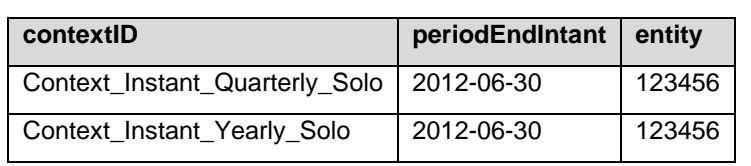

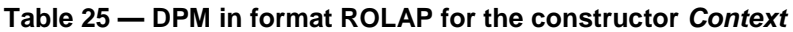

Table 26 shows the constructor *FactTable*.

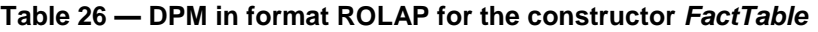

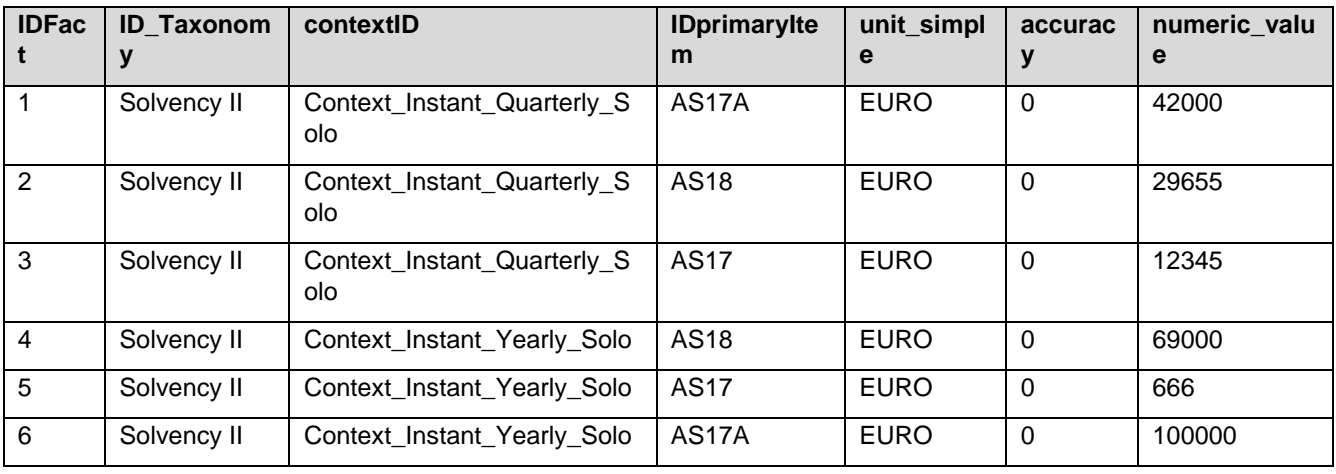

# **Bibliography**

- [1] BUILDDW. Building the Data Warehouse. Inmon W. H, 4th Edition. John Wiley & Sons 2005.
- [2] DWTOOLKIT. The Data Warehouse Toolkit series. Kimball R. 2004. John Willey & Sons 1996-2004.
- [3] FUNDAMENTALSDW. Fundamentals of Data Warehouses. Jarke M., Lenzerini M., Vassiliou Y. and Vassiliadis P. 2nd edition, 2003S, Springer.
- [4] KIMBALLGROUP. [Kimball Group](http://www.rkimball.com/html/articles.html), 2013. Kimball Group
- [5] DWINSTITUTE. Data Warehouse Institute, 2013[,TDWI.](http://www.tdwi.org/)
- [6] XBRL21. Extensible Business Reporting Language (XBRL) 2.1. Engel P, Hamscher W., Shuetrim G., Vun Kannon D., Wallis H. July 2nd, 2008. XBRL International. [Extensible Business Reporting Language](http://www.xbrl.org/Specification/XBRL-RECOMMENDATION-2003-12-31+Corrected-Errata-2008-07-02.htm)  [\(XBRL\) 2.1.](http://www.xbrl.org/Specification/XBRL-RECOMMENDATION-2003-12-31+Corrected-Errata-2008-07-02.htm)
- [7] DMMATRIXSCHEMA. Data Model and Matrix Schemas. Schmehl K. November 16th, 2009. XI European Banking Supervisor, XBRL Workshop hosted by the Oesterreichische Nationalbank, Vienna. [XI European](http://www.eurofiling.info/11th_workshop/11th_Workshop.shtml)  [Banking Supervisors XBRL Workshop](http://www.eurofiling.info/11th_workshop/11th_Workshop.shtml)
- [8] XBRL\_MDM. XBRL and the Multidimensional Data Model. Santos I, Castro E. In Proceedings of the 7th International Conference on Web Information Systems and Technologies, WEBIST 2011, pages 161-164, Noordwijkerhout. The Netherlands, May 6th-9th, 2011.
- [9] XBRLINTEROPERABILITY. XBRL Interoperability through a Multidimensional Data Model. Santos I, Castro E. IADIS International Conference on Internet Technologies & Society (ITS2011), Shanghai, China. December 8th-10th, 2011.
- [10] XBRLDIM. XBRL Dimensions 1.0 XBRL International. Hernandez-Ros I, Wallis H. April 26th, 2006. [http://www.xbrl.org/Specification/XDT-CR3-2006-04-26.rtf.](http://www.xbrl.org/Specification/XDT-CR3-2006-04-26.rtf)
- [11] EURXBRLTAXONARCHIT. European XBRL Taxonomy Architecture V2.0. Declerck T, Homes R, Heinze K, 2013. CEN Workshop Agreement. [European XBRL Taxonomy Architecture V3.0.](http://www.xbrlwiki.info/index.php?title=European_XBRL_Taxonomy_Architecture_V3.0)
- [12] COMPLEXMODELS. A vision for management of complex models. Bernstein P A, Halevy A Y, Pottinger RA. SIGMOD Record 29 (4), 2000, 55-63.
- [13] TSIMMIS. The TSIMMIS Project: Integration of heterogeneous information sources. Chewathe S, García-Molina H, Hammer J, Ireland K, Papakonstantinou Y, Ullman J, and Widom J. In Proc. 10th Meeting of the Information Processing Societ of Japan, pages 7-18, 1994.
- [14] QUERING. Querying heterogeneous information sources using source descriptions. Levi A, Rajaraman A, and Ordille J. VLDB'96, Proceedings of Twenty-second International Conference on Very Large Data Bases.
- [15] MODELTRANSFORMATION. Model Transformation by Graph Transformation: A comparative Study. Taentzer G, Ehrig K, Guerra E, Lara J, Lengyel L, Levendovszky T, Prange U, Varro D, and Varro-Gaypay S. Model Transformation in Practice Workshop 2005 (MIIP2005).
- [16 REQUIEBA. Update on the technical standards on supervisory reporting requirements. EBA. 2013. [http://www.eba.europa.eu/-/update-on-the-technical-standards-on-supervisory-reporting-requirements.](http://www.eba.europa.eu/-/update-on-the-technical-standards-on-supervisory-reporting-requirements)
- [17] DPMVERSUSMDM. Data Point Model (DPM) versus Multidimensional Data Model (MDM), Santos I. Contribution for DPM chapter in CEN WS XBRL Plenary Session, Dublin, April 19th 2013. Hosted by Central Bank of Ireland.
- [18] ACADEMY. Academy works. 2013. Openfiling. Openfiling Academy.
- [19] CMLM. Conceptual and Logical Models in the Design of Economic and Financial Reports Using the XBRL Specification. Santos I, Castro E, Velasco M. 2013. In the journal Business & Information Systems Engineering (BISE), under review.
- [20] POC1. Proof of concept of mapping a XBRL report versus a RDBMS. Santos I, Castro E. Openfiling 1st General Assembly, organized by XBRL Operational Network of the European Banking Authority, and<br>hosted by Bank of Italy. September 5th, 2011. Banca d'Italia, Rome, Italy. hosted by Bank of Italy. September 5th, 2011. Banca d'Italia, Rome, Italy. [http://www.openfiling.info/?page\\_id=286.](http://www.openfiling.info/?page_id=286)
- [21] XERE. Xere: Towards a Natural Interoperability between XML and ER Diagrams. Della Penna G, Di Marco A, Intrigila B, Melatti I, and Pierantonio A- Lecture Notes in computer Science, volume 2621 2003, pp 356-371. Book: Fundamental Approaches to software Engineering.
- [22] EEURDPM. uropean Data Point Methodology V2.0. Declerk T, Hommes R, Heinze K. 2013. CEN Workshop Agreement. [European Data Point Methodology V2.0.](http://www.xbrlwiki.info/index.php?title=European_Data_Point_Methodology_V2.0#Framework)
- [23] EURFILINRULES. European Filing Rules. Declerk T, Hommes R, Heinze K. 2013. CEN Workshop Agreement. [European Filing Rules.](http://www.wikixbrl.info/index.php?title=European_Filing_Rules)
- [24] AUTOMATION. Automation and mapping from the data model of the XBRL specification in Database. León Y.2012. Final Project of the Polytechnic School of the Carlos III University of Madrid, Spain. Date: October 4th, 2012. Tutors: Santos I, Castro E. [Automation and mapping](http://www.openfiling.info/?page_id=286)
- [25] MULTIDIMENSIONALCOREP. New Technical and Normative Challenges for XBRL: Multidimensional in the COREP Taxonomy. Boixo I, Flores F. July 18th, 2005. The International Journal of Digital Accounting Research, Vol. 5, N. 9, 2005, pages 79-104. ISSN:1577-8517.
- [26] CEN WS XBRL: Open Working Area. 2013. [XBRL Spain Main page](http://www.xbrlwiki.info/index.php?title=Main_Page)
- [27] XBRL Meta-metadata Model. Valencia J. 2011. Final project of Computer Engineering Technology Management, Carlos III University of Madrid. Date September 27th, 2011. Tutors: Santos I, Castro E. [XBRL Meta-metadata Model.](http://www.openfiling.info/?page_id=286)